# <span id="page-0-0"></span>Введение

## Благодарим Вас за выбор продукции FRECON, усовершенствованного преобразователя частоты векторного управления серии FR200.

Преобразователи частоты векторного управления серии FR200- это высокотехнологичное оборудование, рассчитанное главным образом на ОЕМ покупателей с особыми требованиями к насосно-вентиляторным характеристикам. Имеет универсальный дизайн, встроенное SVC и VF управление, подходит для широкого спектра применения в областях, где требуется высокая точность регулирования скорости, нагрузочная реакция, низкая выходная частота и другие высокие требования.

Данное руководство пользователя предоставляет подробное описание характеристик преобразователей частоты векторного управления серии FR200, особенностей конструкции. настроек параметров, функционирования и введения в эксплуатацию, технического контроля и др. Убедитесь, что Вы внимательно ознакомились с мерами безопасности перед применением. и используйте данное руководство для обеспечения безопасности персонала и оборудования.

## **ВАЖНОЕ ПРИМЕЧАНИЕ**

• Для изображения деталей некоторой продукции, в данном руководстве не были изображены наружный корпус или защитный экран. При использовании данного продукта, пожалуйста, убелитесь, что Вы правильно установили наружный корпус и в соответствии с указанием ручного управления.

• Изображения в данном руководстве приведены для наглядности и могут отличаться от различной, заказанной Вами, продукции.

• Компания постоянно совершенствует свою продукцию, характеристики продукции будут продолжать улучшаться, предоставленная информация подлежит изменению без увеломпения

• В случае возникновения вопросов, Вы можете связаться с нашими региональными агентами или позвонить в центр обслуживания клиентов. Телефон сервис центра: 0755 - 33067999.

• С прочей продукцией компании можно ознакомиться, посетив наш сайт.http://www.frecon.com.cn

http://www.frecon.ru

# **СОДЕРЖАНИЕ**

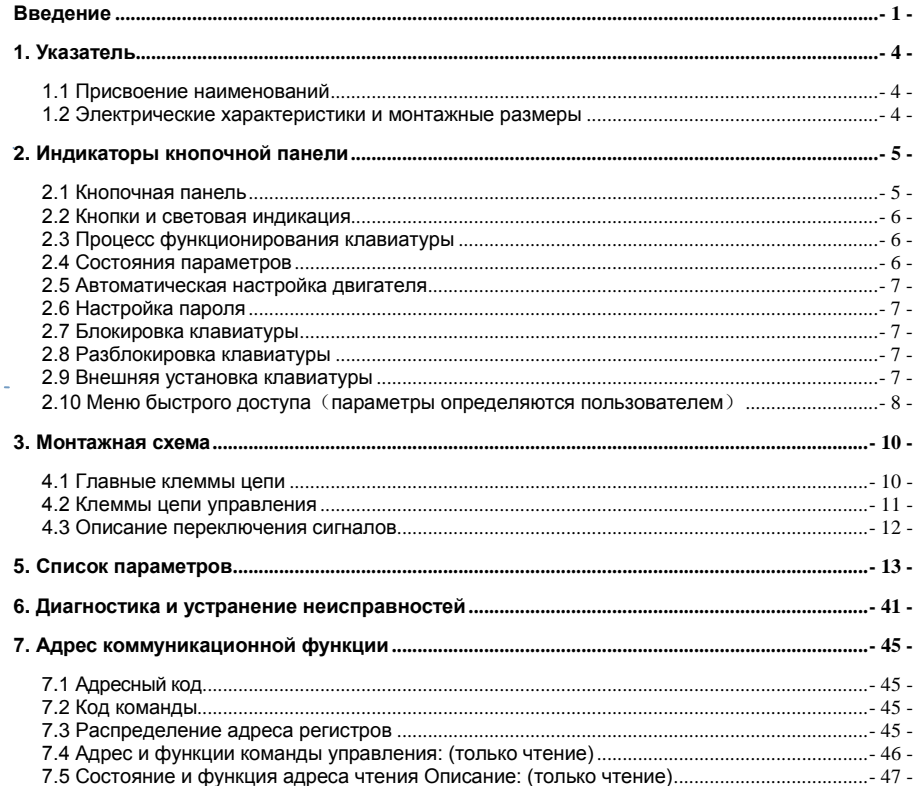

# <span id="page-3-0"></span>1. Указатель

#### <span id="page-3-1"></span>1.1 Присвоение наименований

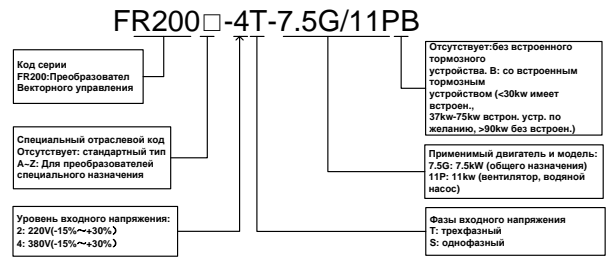

 $\mathsf{d}$ 

## <span id="page-3-2"></span>1.2 Электрические характеристики и монтажные размеры

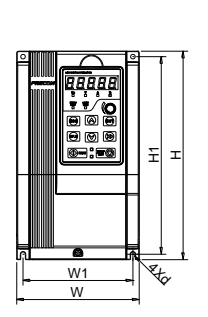

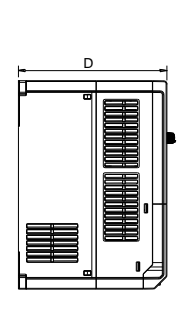

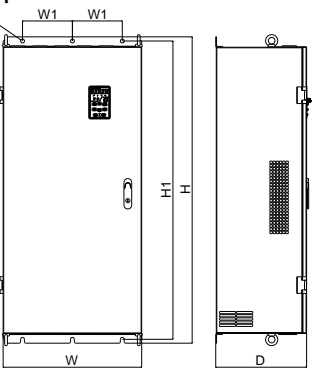

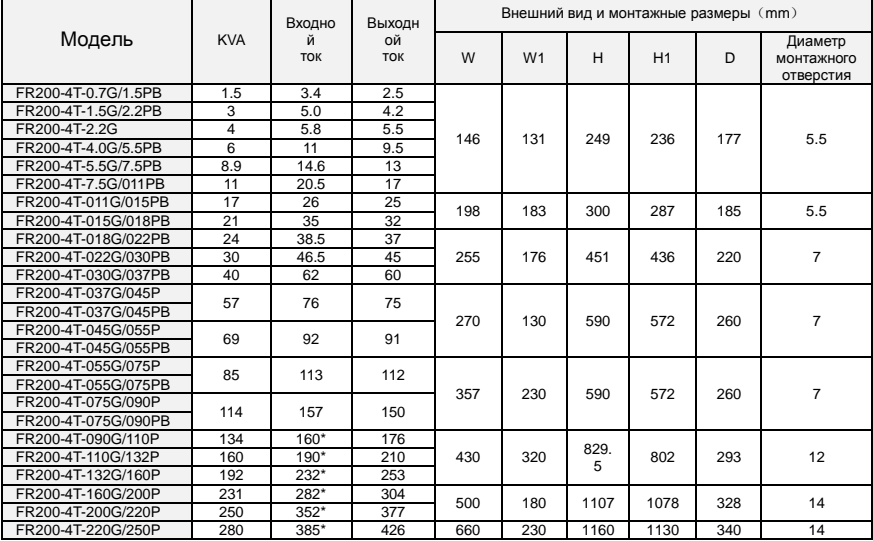

Преобразователь частоты векторного управления серии FR200

| FR200-4T-250G/280P | 355 | 437*   | 470 |     |     |      |       |     |    |
|--------------------|-----|--------|-----|-----|-----|------|-------|-----|----|
| FR200-4T-280G/315P | 396 | 491°   | 520 |     |     |      |       |     |    |
| FR200-4T-315G/355P | 445 | 580*   | 600 |     |     |      |       |     |    |
| FR200-4T-355G/400P | 500 | $624*$ | 650 | 810 | 300 | 1140 | 1110* | 400 | 14 |
| FR200-4T-400G/450P | 565 | 690*   | 725 |     |     |      |       |     |    |

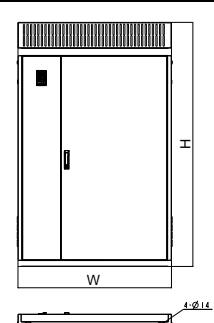

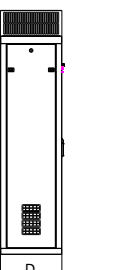

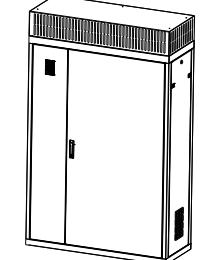

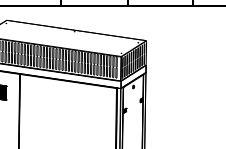

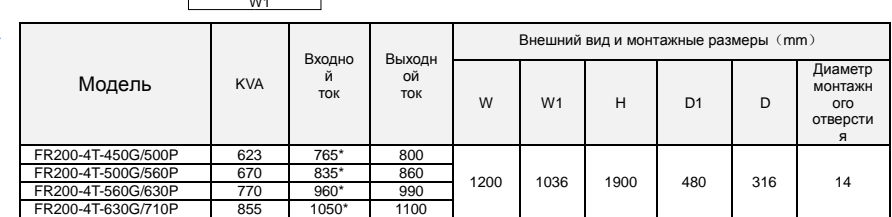

# <span id="page-4-0"></span>2. Индикаторы кнопочной панели

## <span id="page-4-1"></span>2.1 Кнопочная панель

L

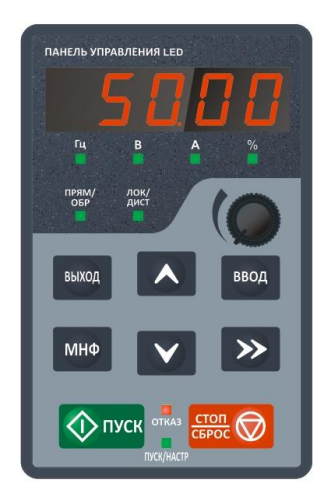

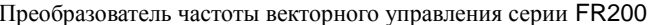

<span id="page-5-0"></span>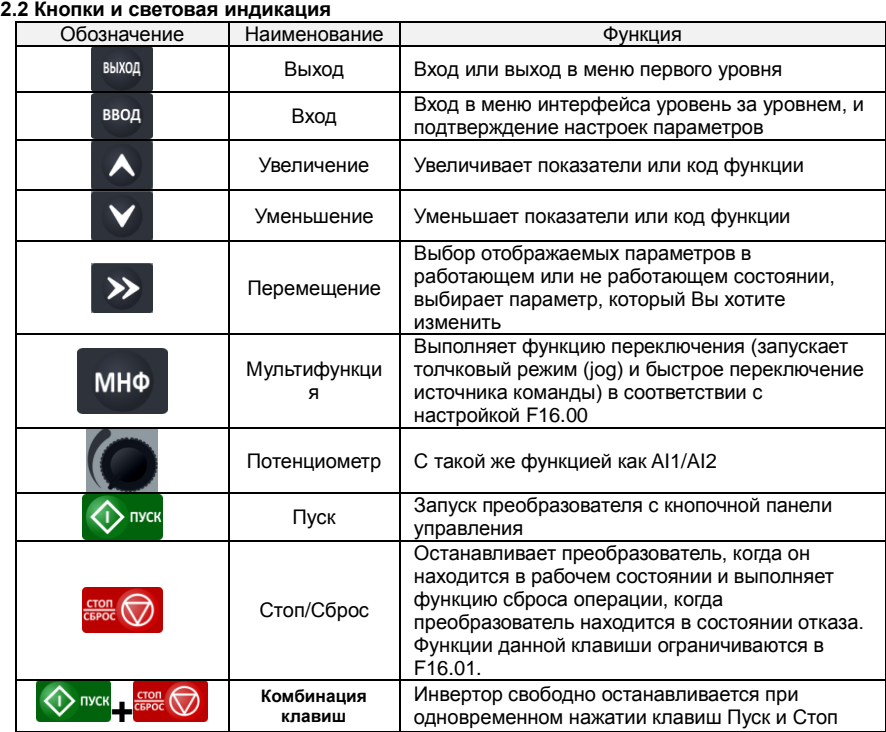

### <span id="page-5-1"></span>2.3 Процесс функционирования клавиатуры

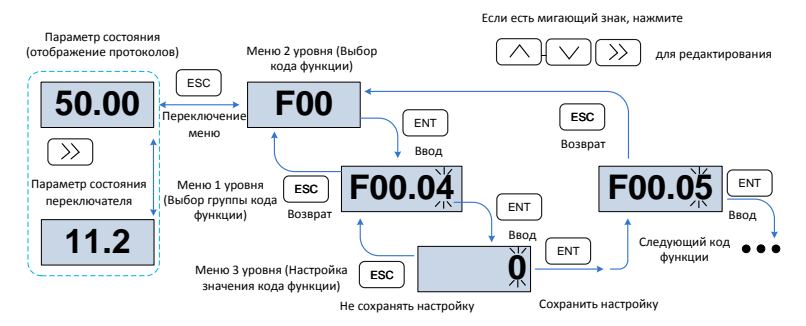

### <span id="page-5-2"></span>2.4 Состояния параметров

Имеются параметры в нерабочем и рабочем состоянии.

состояния параметров в нерабочем и рабочем состоянии. Вы можете нажать клавишу ">>" на панели для отображения статуса параметров. Значения F16.03 ~ F16.06 определяют какие параметры отображены (Параметры рабочего состояния  $1 \sim 4$ ), F16.07 $\sim$ F16.10 (параметры не рабочего состояния  $1 \sim 4$ ), может выбрать U00 группу.

### <span id="page-6-0"></span>**2.5 Автоматическая настройка двигателя**

Настройка возможна только режимом ввода команды с клавиатуры. Установите режим настройки (статора или ротатора), нажмите клавишу ENT для подтверждения, клавиатура отобразит TUNE, затем нажмите клавишу RUN, инвертор запустит ускорение и замедление мотора, прямую/обратную операцию, и включит индикаторный сигнал. Настройка занимает около двух минут, когда на экране появится сообщение TUNE, экран вернется в состояние стандартных параметров, что означает, настройка завершена.

#### <span id="page-6-1"></span>**2.6 Настройка пароля**

Инвертор имеет функцию защиты паролем, чтобы настроить пароль пользователя, нужно изменить F00.00 на отличное от нуля значение. Не использовать клавиатуру в течение 5 минут, пароль станет активным, и панель отобразит "-----", затем пользователь должен ввести верный пароль для того, чтобы войти в обычное меню, в противном случае меню будет недоступно.

Существует 3 способа привести пароль в действие:

Способ 1: Настроить параметр F00.00 на ненулевое значение, затем нажать клавиши ESC  $+$  ENT.

Способ 2: Настроить параметр F00.00 на ненулевое значение, затем не использовать клавиатуру в течение 5 минут.

Способ 3: Настроить параметр F00.00 на ненулевое значение, затем полностью отключить питание, а затем подать питание.

Если Вы хотите отменить функцию защиты паролем, войдите с помощью пароля, и настройте значение F00.00 на 0.

#### <span id="page-6-2"></span>**2.7 Блокировка клавиатуры**

Следующие три способа позволят немедленно заблокировать все или часть кнопок панели; определяется функциональным кодом F16.02.

Способ 1:Настроить параметр F16.02 на ненулевое значение, затем нажать клавиши ESC + ENT.

Способ 2:Настроить параметр F16.02 на ненулевое значение, затем не использовать клавиатуру в течение 5 минут.

Способ 3:Настроить параметр F16.02 на ненулевое значение, затем полностью отключить питание, а затем подать питание.

#### <span id="page-6-3"></span>**2.8 Разблокировка клавиатуры**

Нажать клавиши ESC + >> для разблокировки. Операция разблокировки не изменяет значения F16.02, что означает, когда появятся условия блокировки, клавиатура будет снова заблокирована. Если Вы хотите отменить блокировку панели управления, после разблокировки F16.02 нужно изменить на 0.

#### <span id="page-6-4"></span>**2.9 Внешняя установка клавиатуры**

 Сделайте отверстие, как показано на рис. 2-10; Установите клавиатуру на панели, как показано на рис. Демонтировать панель можно с помощью крестообразной отвертки, нажав на защелки на обратной стороне панели (см. A на рис.).

#### Внешняя установка клавиатуры:

1.0.75-2.2KW Инструкция внешней установки клавиатуры:Сначала установите панель в соответствии с размерами отверстий рис. a. Затем установить модуль клавиатуры в монтажную панель, и закрепите ее при помощи четырех винтов М4

2.4.0-630KWИнструкция внешней установки клавиатуры:Сначала установите панель в соответствии с размерами отверстий рис. b,затем установите подпорку клавиатуры в монтажную панель, затем установите модуль клавиатуры в подпорк.(при удалении подпорки клавиатуры, сначала снимается клавиатура, затем снимается в соответствии с о схемой)

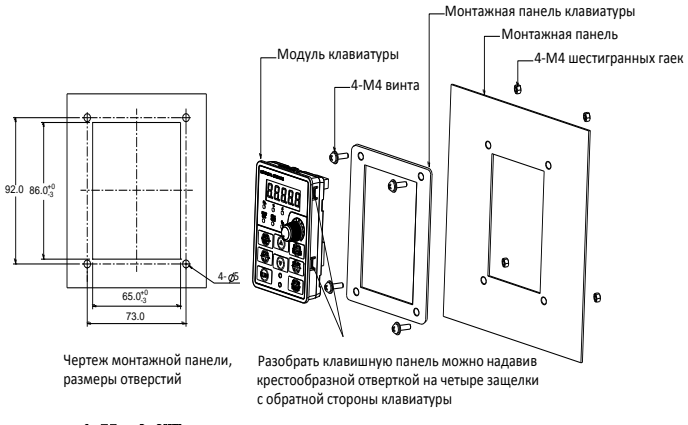

a:0.75~2.2KW **Чертеж с размерами для установки внешней клавиатуры**

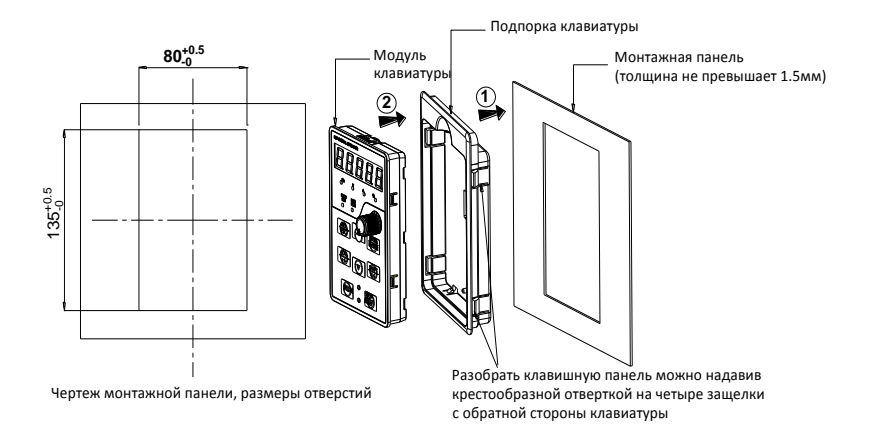

b:4.0~630KW **Чертеж с размерами для установки внешней клавиатуры**

## <span id="page-7-0"></span>**2.10 Меню быстрого доступа**(**параметры определяются пользователем**)**описание функции**

Для обеспечения быстрой настройки наиболее часто используемых параметров,

преобразователи FR серии ПО V1.07 и выше имеют меню быстрого доступа (F00.01=1), см.

группу параметров быстрого доступа F17 по умолчанию.

Различие между меню быстрого доступа и главным меню в меню второго уровня, см. более подробную информацию о различии и способе переключения ниже.

Преобразователь частоты векторного управления серии FR200

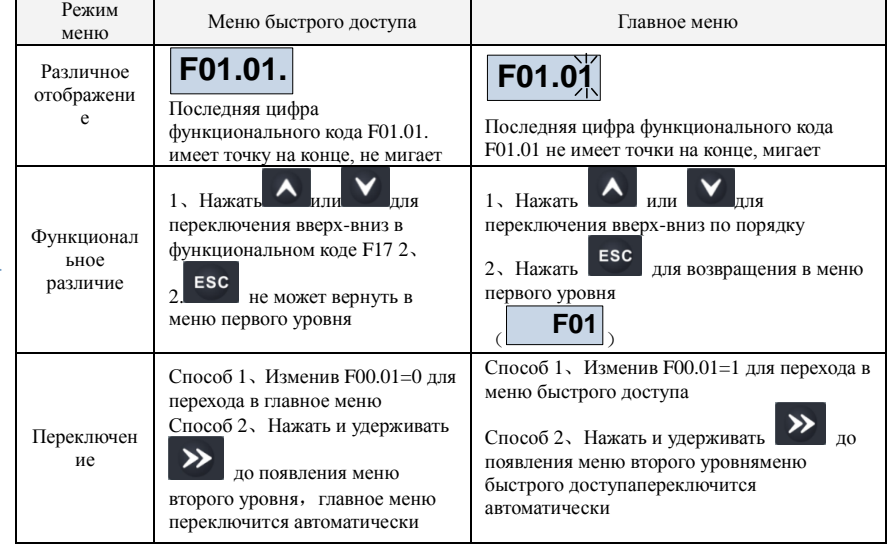

Если параметры меню быстрого доступа, настроенные по умолчанию не подходят пользователю, можно настроить определенные параметры, см. Описание группы F17

i,

# <span id="page-9-0"></span>3. Монтажная схема

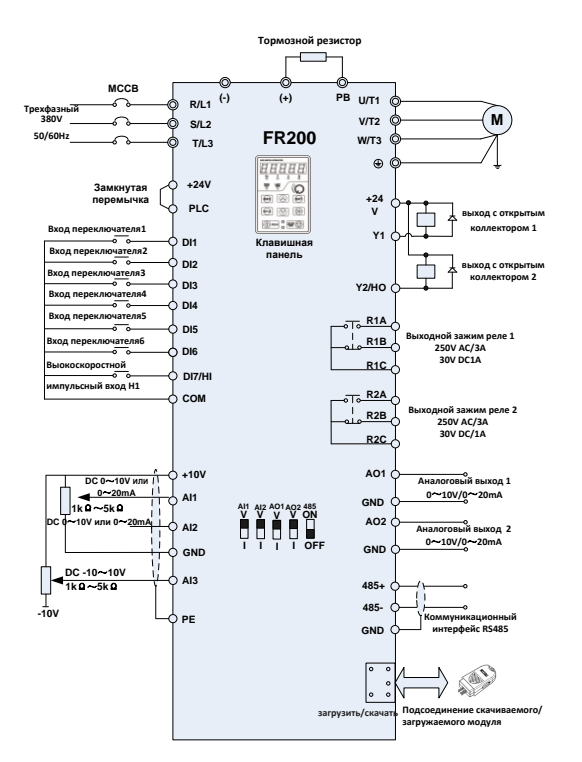

1) © главный концевой зажим схемы, Оклемма цепи управления.

2) Пользователь выбирает тормозной резистор, основываясь на действительной необходимости. Пожалуйста, ознакомьтесь с Руководством по выбору тормозного резистора. 3) Сигнальный кабель и силовой кабель должны быть отдельными. Если контрольный кабель и силовой кабель пересекаются, постарайтесь, чтобы угол пересечения был 90°. Лучший выбор аналоговых сигнальных линий - это экранированная скрученная пара проводов, для силового кабеля используйте экранированный трехфазный кабель (Характеристики кабеля двигателя сравнить со стандартным электрическим кабелем двигателя) или сравнить с ручным приводом.

### 4. Клеммы и инструкции по подключению

#### <span id="page-9-1"></span>41 Главные клеммы цели

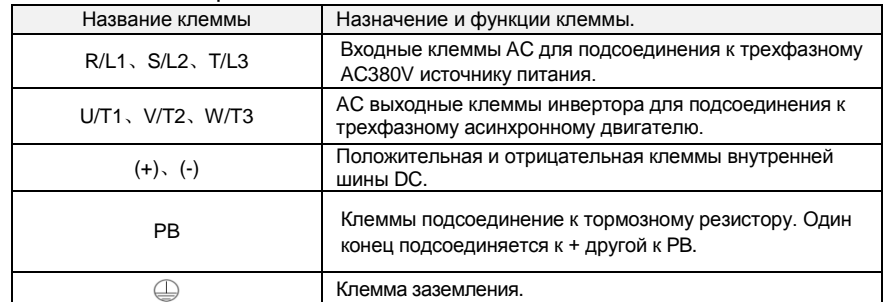

<span id="page-10-0"></span>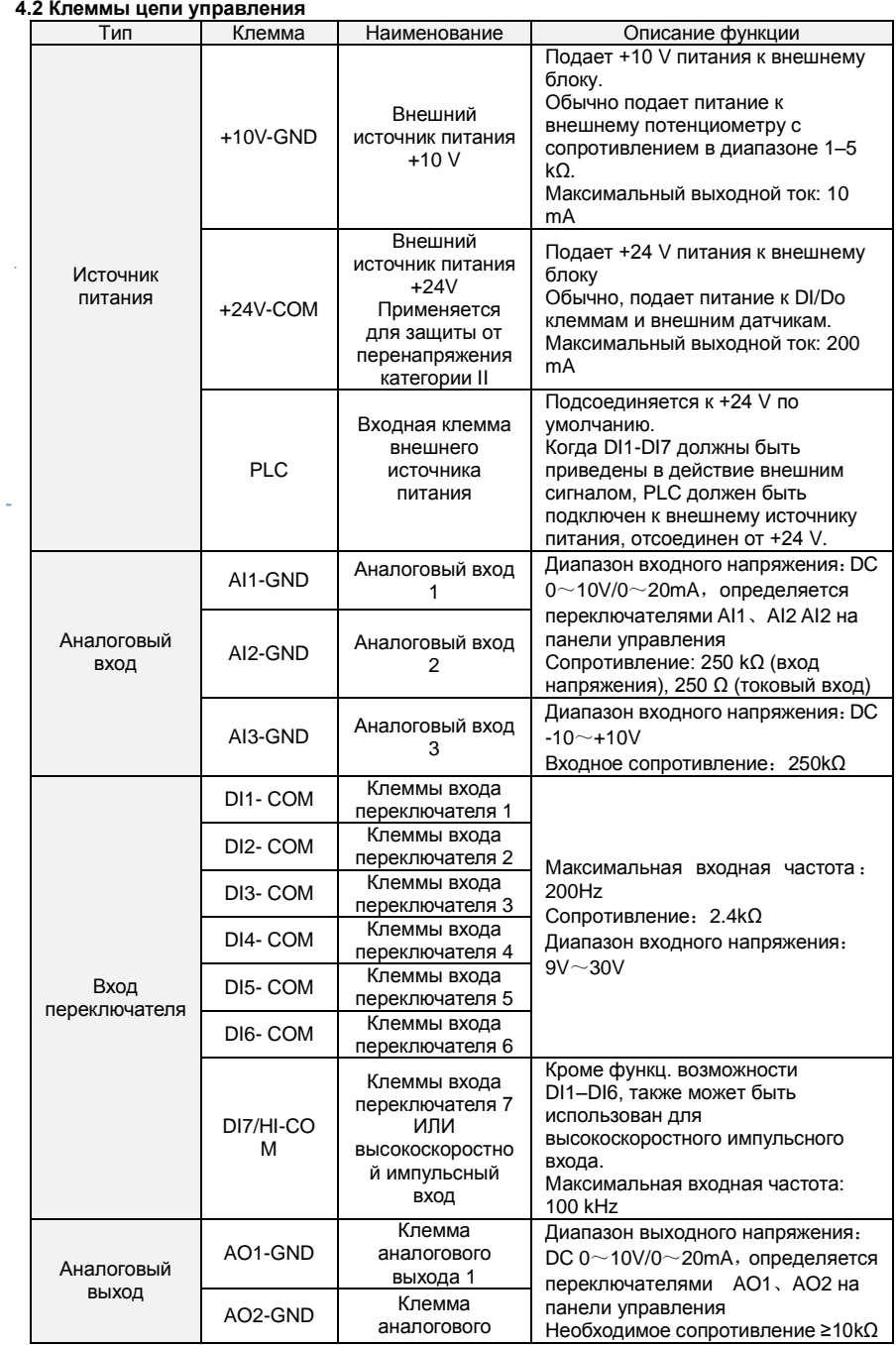

Преобразователь частоты векторного управления серии FR200

|                               |                                   | выхода 2                                                                                        |                                                                                                    |
|-------------------------------|-----------------------------------|-------------------------------------------------------------------------------------------------|----------------------------------------------------------------------------------------------------|
|                               | Y1-COM                            | Выход с<br>ОТКРЫТЫМ<br>коллектором 1                                                            | Диапазон напряжений: $0\neg 24$ V<br>Диапазон значений тока: $0\neg 50$ mA                                                                               |
| Переключател<br>ь (выход)     | Y2/HO-CO<br>м                     | Выход с<br>ОТКРЫТЫМ<br>коллектором 27<br>ипи<br><b>ВЫСОКОСКОРОСТНО</b><br>й импульсный<br>выход | Кроме функц. возможности Y1,<br>также может быть использован для<br>высокоскоростного импульсного<br>выхода.<br>Максимальная выходная частота:<br>100kHz |
|                               | R <sub>1</sub> A-R <sub>1</sub> C | Нормально<br>открытые<br>зажимы                                                                 |                                                                                                    |
| Выходные<br>зажимы реле       | R <sub>1</sub> B-R <sub>1</sub> C | Нормально<br>закрытые<br>зажимы                                                                 | Способность привода контакта:<br>AC250V, 3A, COSØ=0.4.                                                                                                   |
|                               | R <sub>2</sub> A-R <sub>2</sub> C | Нормально<br><b>ОТКРЫТЫЕ</b><br>зажимы                                                          | DC 30V, 1A                                                                                                    |
|                               | <b>R2B-R2C</b>                    | Нормально<br>закрытые<br>зажимы                                                                 |                                                                                                    |
| 485<br>Коммуникацио           | 485+-485-                         | 485<br>коммуникационн<br>ые клеммы                                                              | Скорость:<br>4800/9600/19200/38400/57600/<br>115200bps                                                                                                   |
| нный<br>интерфейс             | <b>GND</b>                        | 485<br>Защита от<br>нарушения<br>заземления                                                     | Терминальный резистор<br>настраивается переключателем на<br>панели управления RS485                                                                      |
| Защитый экран                 | PE                                | Щит заземления                                                                                  | Терминал заземления                                                                                                    |
| Вспомогательн<br>ый интерфейс |                                   | Внешний<br>интерфейс<br>панели<br>управления                                                    | Стандартный сетевой кабель<br>Максимальное расстояние: 50m                                                                                               |
|                               | UP/DOWNLO<br><b>AD</b>            | Параметры<br>интерфейса<br>копирования                                                          |                                                                                                    |

<span id="page-11-0"></span>4.3 Описание переключения сигналов

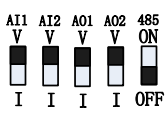

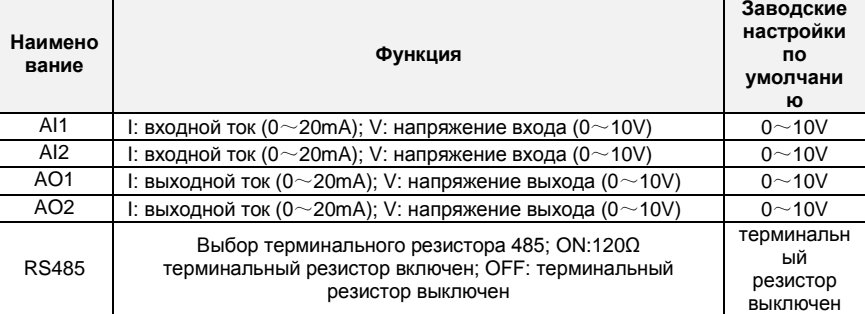

# <span id="page-12-0"></span>5. Список параметров

" означает, что значение данного параметра может быть изменено в рабочем или не рабочем состоянии;

"х" означает, что значение данного параметра не может быть изменено в рабочем состоянии;

"⊙" означает, что данный параметр является измеренной величиной, которая не может быть изменена;

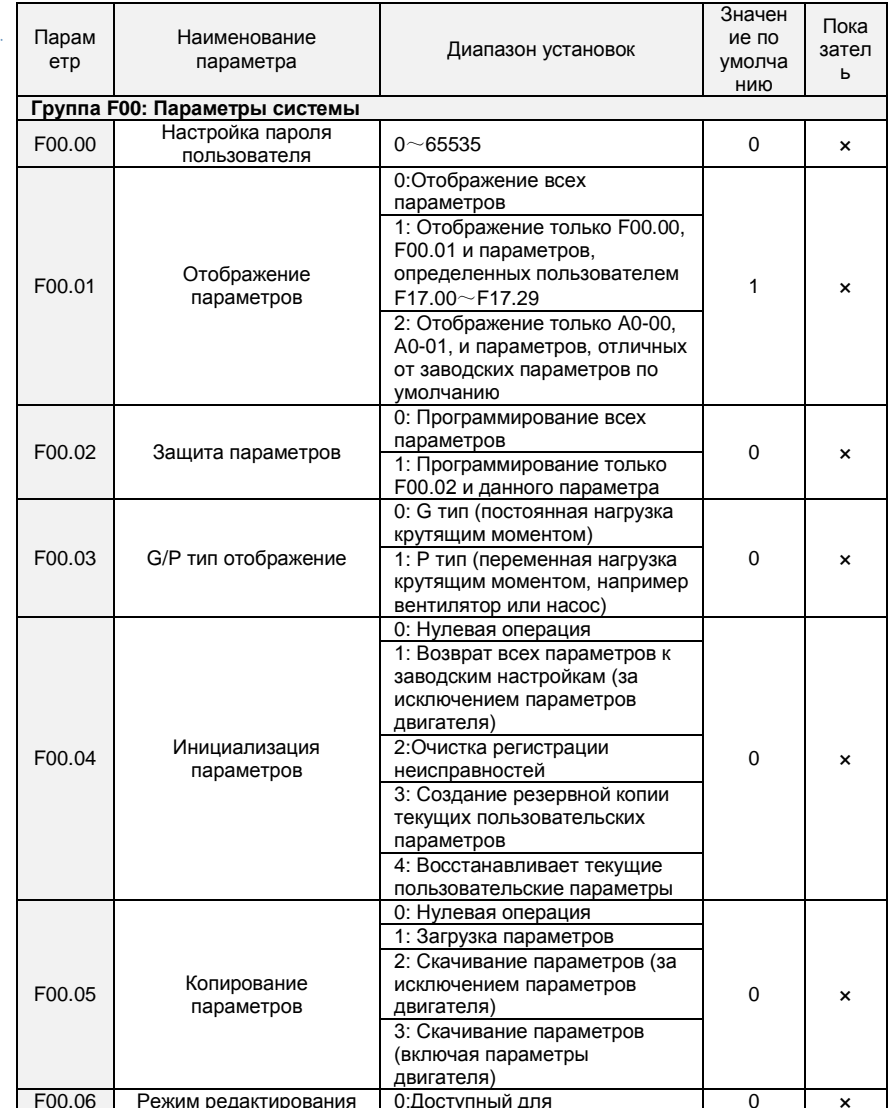

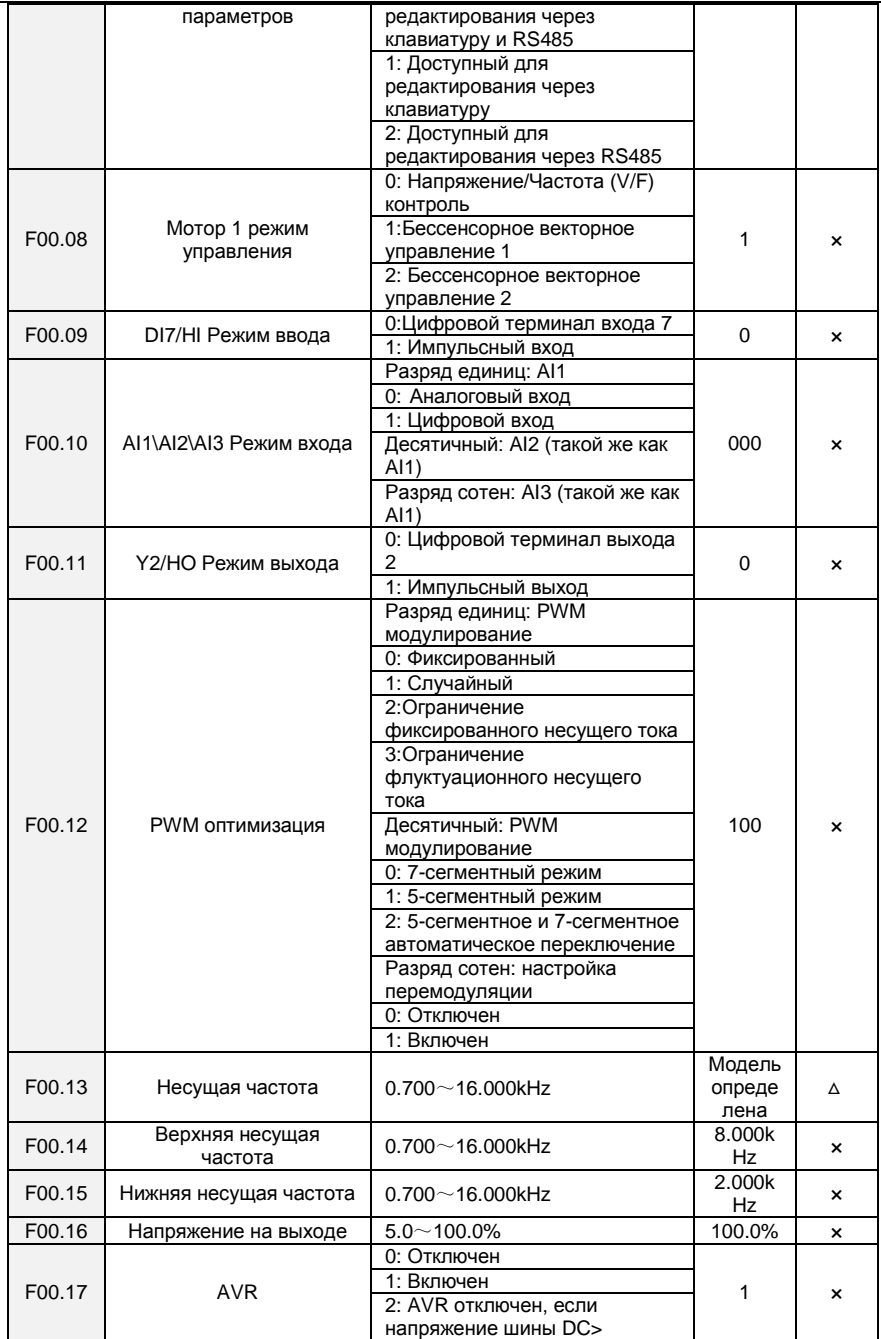

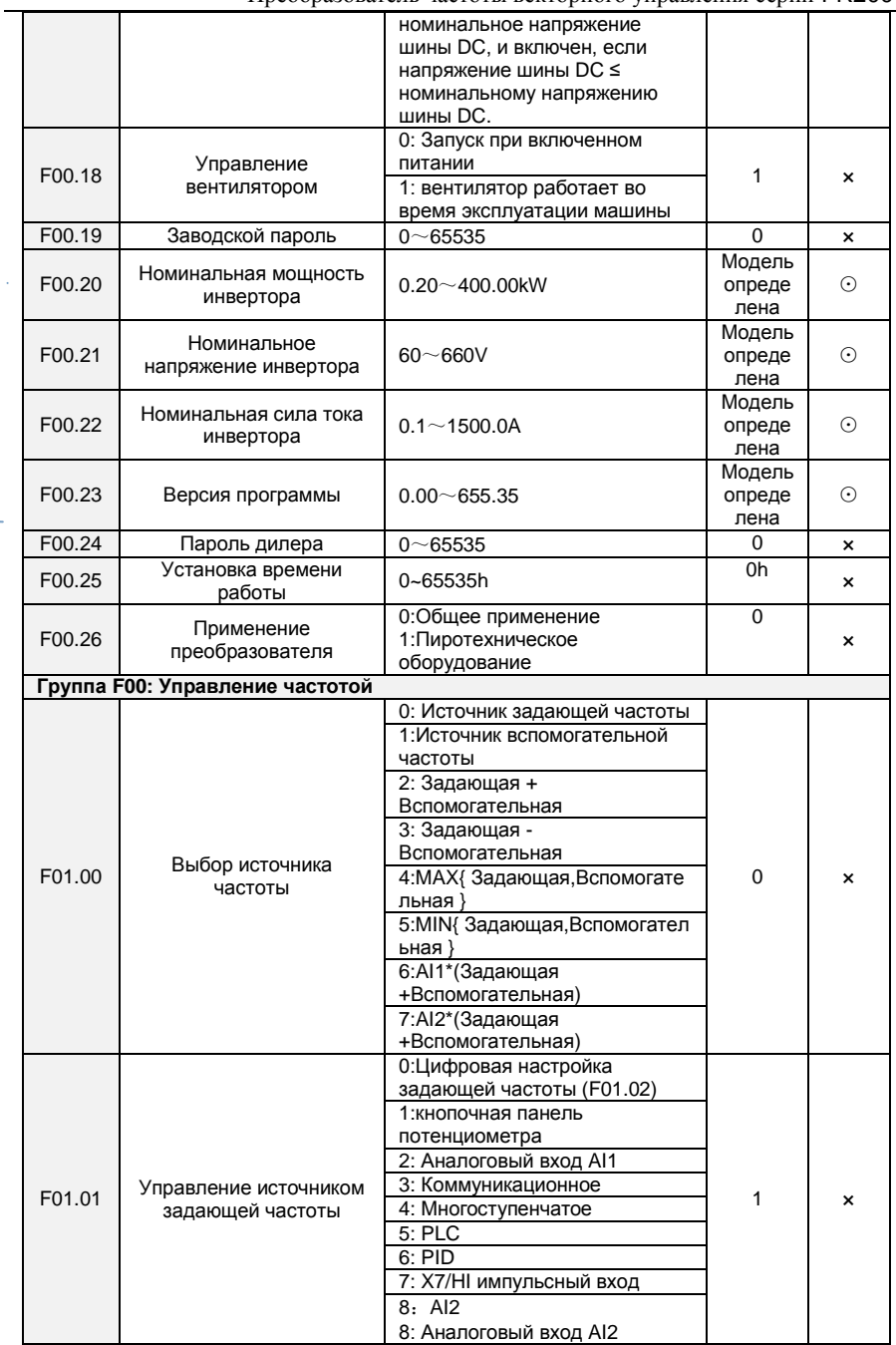

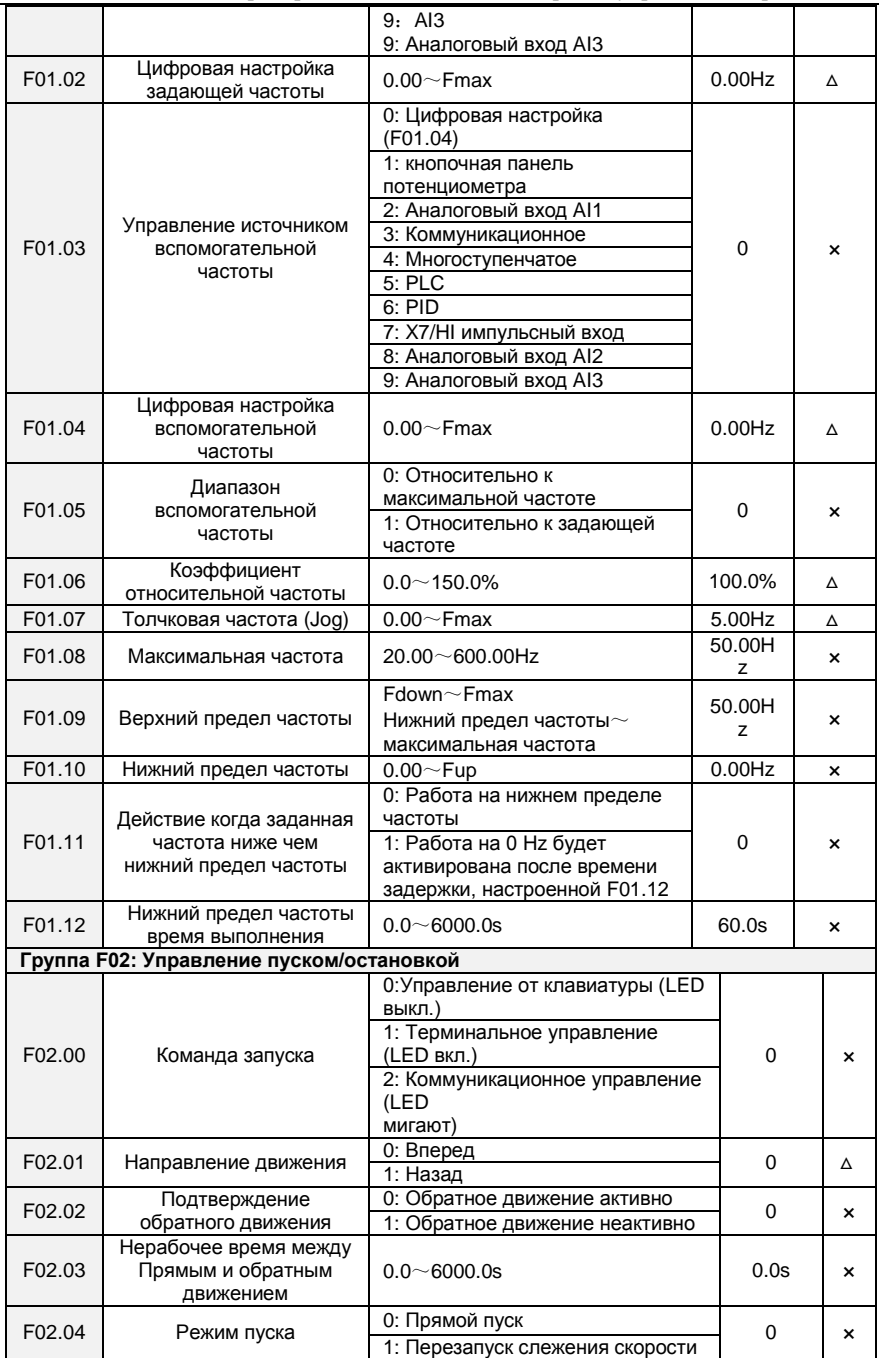

Преобразователь частоты векторного управления серии FR200

|        |                                                 | вращения                                                                  |           |              |
|--------|-------------------------------------------------|---------------------------------------------------------------------------|-----------|--------------|
| F02.05 | Стартовая частота                               | $0.00 - 10.00$ Hz                                                         | $0.00$ Hz | ×            |
| F02.06 | Время удержания<br>стартовой частоты            | $0.0 - 100.0s$                                                            | 0.0s      | ×            |
| F02.07 | Ток тормоза DC перед<br>стартом                 | $0.0 \sim 150.0\%$                                                        | 0.0%      | $\mathbf x$  |
| F02.08 | Время тормоза DC перед<br>стартом               | $0.0 - 100.0s$                                                            | 0.0s      | ×            |
| F02.09 | Текущая скорость поиска                         | $0.0 - 180.0%$                                                            | 100.0%    | Δ            |
| F02.10 | Время замедления<br>скорости поиска             | $0.0 - 10.0s$                                                             | 1.0s      | $\mathsf{x}$ |
| F02.11 | Коэффициент скорости<br>поиска                  | $0.01 - 5.00$                                                             | 0.30      | Δ            |
| F02.12 | Способ остановки                                | 0: Остановка торможением<br>1: Остановка выбегом                          | 0         | $\mathsf{x}$ |
| F02.13 | Стартовая частота<br>торможения DC              | $0.01 - 50.00$ Hz                                                         | 2.00Hz    | ×            |
| F02.14 | Ток торможения DC                               | $0.0 - 150.0%$                                                            | 0.0%      | ×            |
| F02.15 | Время ожидания перед<br>торможением DC          | $0.0 - 30.0s$                                                             | 0.0s      | ×            |
| F02.16 | Время торможения DC                             | $0.0 - 30.0s$                                                             | 0.0s      | ×            |
|        |                                                 | 0: отключено                                                              |           |              |
| F02.17 | Динамическое<br>торможение                      | 1: активно                                                                | 0         | ×            |
|        |                                                 | 2: активно во время работы                                                |           |              |
|        |                                                 | 3: активно во время замедления                                            |           |              |
| F02.18 | Напряжение<br>динамического<br>торможения       | $480 - 800V$                                                              | 700V      | ×            |
| F02.19 | Торможение частоты<br>использования             | $5.0 - 100.0\%$                                                           | 100.0%    | ×            |
| F02.20 | 0HzВыбор выхода                                 | 0:Выход без напряжения<br>1: Выход с напряжением                          | 0         | $\mathsf{x}$ |
|        | Группа F03: Параметры Ускорения/Замедления      |                                                                           |           |              |
| F03.00 | Время ускорения 0                               | $0.0\neg 6000.0s$                                                         | 15.0s     | Δ            |
| F03.01 | Время замедления 0                              | $0.0 \sim 6000.0s$                                                        | 15.0s     | Δ            |
| F03.02 | Время ускорения 1                               | $0.0 \sim 6000.0$ s                                                       | 15.0s     | Δ            |
| F03.03 | Время замедления 1                              | $0.0 \sim 6000.0s$                                                        | 15.0s     | Δ            |
| F03.04 | Время ускорения 2                               | $0.0\neg 6000.0s$                                                         | 15.0s     | Δ            |
| F03.05 | Время замедления 2                              | $0.0 \sim 6000.0s$                                                        | 15.0s     | Δ            |
| F03.06 | Время ускорения 3                               | $0.0\neg 6000.0s$                                                         | 15.0s     | Δ            |
| F03.07 | Время замедления 3                              | $0.0 \sim 6000.0s$                                                        | 15.0s     | Δ            |
| F03.08 | Время ускорения<br>толчкового режима (jog)      | $0.0\neg 6000.0s$                                                         | 15.0s     | Δ            |
| F03.09 | Время замедления<br>толчкового режима (jog)     | $0.0 \sim 6000.0s$                                                        | 15.0s     | Δ            |
| F03.10 | Кривая<br>ускорения/замедления                  | 0:Линейная<br>ускорение/замедление<br>1: S-кривая<br>ускорение/замедление | 0         | ×            |
| F03.11 | S-кривая Время 0                                | $0.0 \sim 6000.0s$                                                        | 0.0s      | ×            |
| F03.12 | Единица времени<br>ускорения/замедления         | 0:0.1s<br>1:0.01s                                                         | 0         | $\mathsf{x}$ |
| F03.13 | Точка переключения<br>частоты<br>между временем | $0.00 \sim$ Fmax                                                          | 0.00Hz    | ×            |

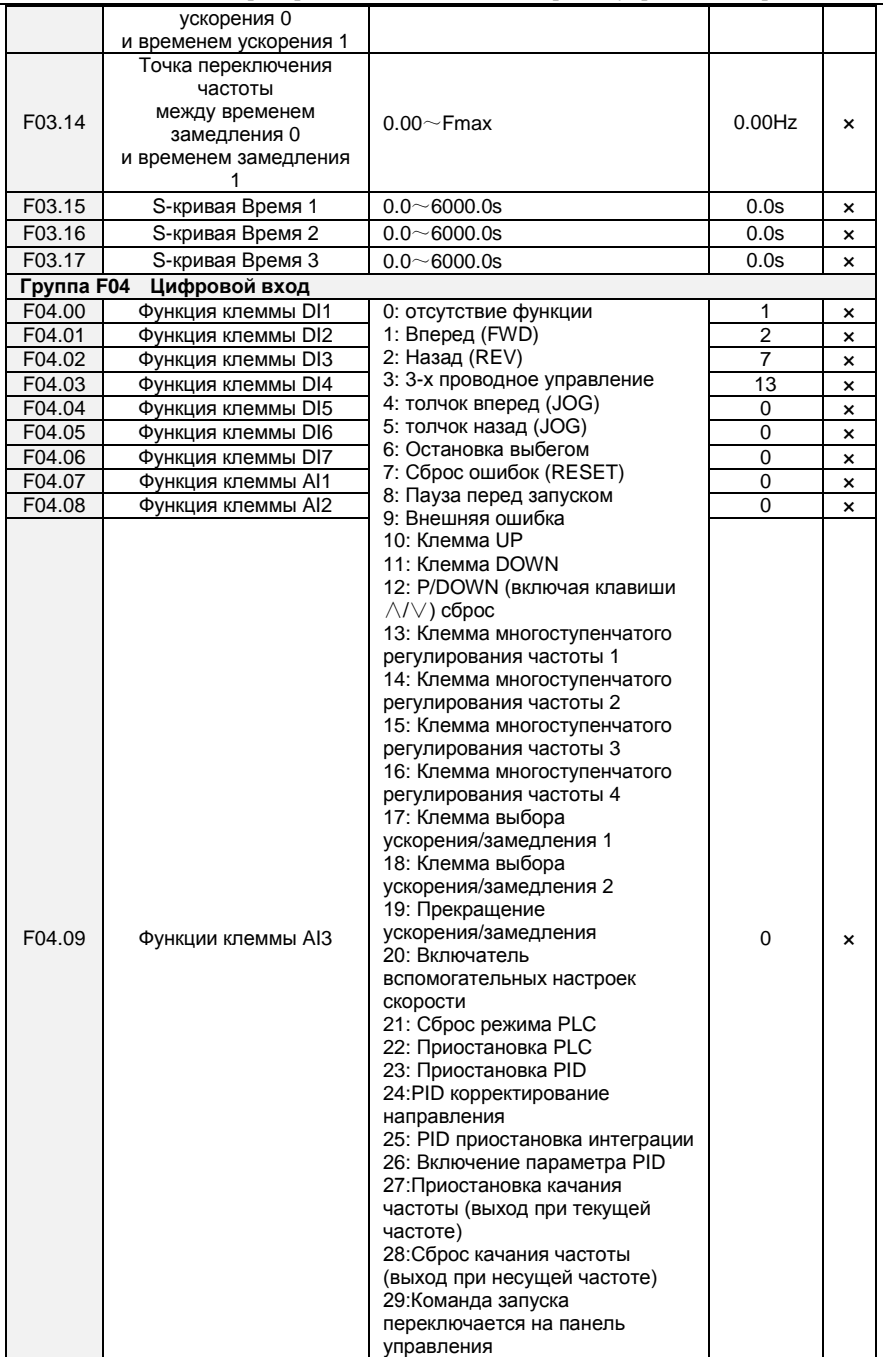

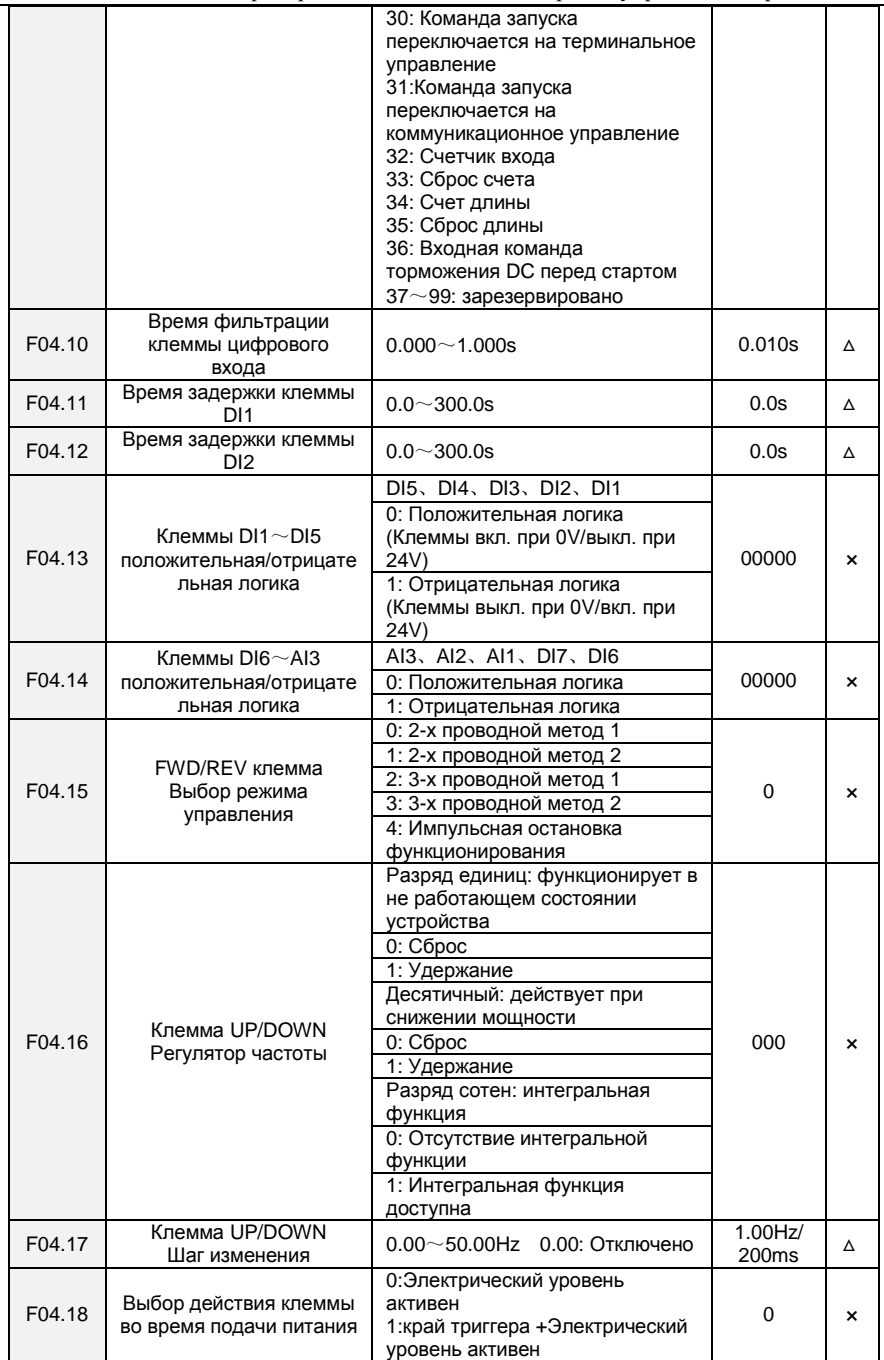

Преобразователь частоты векторного управления серии FR200

| Группа F05 | Цифровой выход                                         |                                                                                                    |         |   |
|------------|--------------------------------------------------------|----------------------------------------------------------------------------------------------------|---------|---|
| F05.00     | Y1 функция выхода                                      | 0: Отсутствие выхода                                                                                                    | 1       | × |
| F05.01     | Ү2 функция выхода                                      | 1: Устройство функционирует                                                                                                    | 3       |   |
| F05.02     | Реле 1 функция выхода                                  | 2: Ошибка выхода                                                                                                    | 2       | × |
| F05.03     | Реле 2 функция выхода                                  | 3: Определение уровня частоты<br>FDT1 выход<br>4: Определение уровня частоты<br>FDT2 выход<br>5: OHz в процессе эксплуатации<br>2(выход при остановке)<br>6: OHz в процессе эксплуатации<br>2(выход при остановке)<br>7: Верхний предел частоты<br>ДОСТИГНУТ<br>8: Нижний предел частоты<br>ДОСТИГНУТ<br>9: Частота достигнута<br>10: Инвертор готов к работе<br>11: Предупреждение о<br>перегрузке двигателя<br>12: Предупреждение о перегреве<br>инвертора<br>13: Время выполнения<br>ДОСТИГНУТО<br>14: Суммарное время подачи<br>электричества достигнуто<br>15: Суммарное время<br>выполнения достигнуто<br>16: PLC цикл выполнен<br>17: Настройка значения счетчика<br>достигнута<br>18: Указанное значение счетчика<br>ДОСТИГНУТО<br>19: Длина достигнута<br>20: Предупреждение о<br>недогрузке<br>21:Выход тормоза | 11      | × |
| F05.04     | Ү1 время задержки на<br>выходе<br>Y2 время задержки на | $0.0 \sim 6000.0s$                                                                                                    | 0.0s    | Δ |
| F05.05     | выходе                                                 | $0.0\neg 6000.0s$                                                                                                    | 0.0s    | Δ |
| F05.06     | R1 время задержки на<br>выходе                         | $0.0 - 6000.0s$                                                                                                    | 0.0s    | Δ |
| F05.07     | R2 время задержки на<br>выходе                         | $0.0\neg 6000.0s$                                                                                                    | 0.0s    | Δ |
| F05.08     | Включенное состояние<br>цифрового выхода               | Разряд единиц: Ү1<br>0: Положительная логика<br>1: Отрицательная логика<br>Десятичный: Ү2 (одинаков с<br>разрядом единиц)<br>Разряд сотен: Релейный выход 1<br>(одинаков с разрядом единиц)<br>Разряд тысяч: Релейный выход<br>2<br>(одинаков с разрядом единиц)                                                                                                    | 0000    | × |
| F05.09     | Диапазон достигаемой<br>частоты                        | $0.00 - 20.00$ Hz                                                                                                    | 5.00Hz  | × |
| F05.10     | <b>FDT1 верхняя граница</b>                            | $0.00\neg$ Fmax                                                                                                    | 30.00Hz | × |

Преобразователь частоты векторного управления серии FR200

| F05.11     | <b>FDT1 нижняя граница</b>                                                                  | $0.00\neg$ Fmax                                                             | 30.00Hz  | ×                         |
|------------|---------------------------------------------------------------------------------------------|-----------------------------------------------------------------------------|----------|---------------------------|
| F05.12     | <b>FDT2 верхняя граница</b>                                                                 | $0.00\neg$ Fmax                                                             | 30.00Hz  | ×                         |
| F05.13     | <b>FDT2 нижняя граница</b>                                                                  | $0.00\neg$ Fmax                                                             | 30.00Hz  | ×                         |
| F05.14     | Текущее время работы                                                                        | $0.0\neg 6000.0$ Min<br>0.0: Отключено                                      | 0.0Min   | ×                         |
| F05.15     | Настройка суммарного<br>времени подачи энергии                                              | $0 - 65535h$<br>0:Отключено                                                 | 0h       | ×                         |
| F05.16     | Настройка суммарного<br>времени работы                                                      | $0 - 65535h$<br>0:Отключено                                                 | 0h       | ×                         |
| F05.17     | Выбор управления<br>тормозом                                                                | 0: Неактивно<br>1: Активно                                                  | $\Omega$ | ×                         |
| F05.18     | Открытая частота<br>тормоза                                                                 | Закрытая частота~30.00Hz                                                    | 2.50Hz   | $\boldsymbol{\mathsf{x}}$ |
| F05.19     | Ток открытия тормоза                                                                        | 0.0~200.0%                                                                  | 0.0%     | Δ                         |
| F05.20     | Время ожидания<br>открытия тормоза                                                          | $0.00 - 10.00s$                                                             | 0.00s    | ×                         |
| F05.21     | Время срабатывания<br>открытия тормоза                                                      | $0.00 - 10.00s$                                                             | 0.50s    | ×                         |
| F05.22     | Частота закрытия тормоз                                                                     | 0.00Нz~Открытая частота                                                     | 2.00Hz   | ×                         |
| F05.23     | Время ожидания<br>закрытия тормоза                                                          | $0.00 - 10.00s$                                                             | 0.00s    | $\mathbf x$               |
| F05.24     | Время срабатывания<br>закрытия тормоза                                                      | $0.00 - 10.00s$                                                             | 0.50s    | ×                         |
| Группа F06 | Аналоговый и импульсный вход                                                                |                                                                             |          |                           |
| F06.00     | Минимальный вход<br>кривой<br>AI1                                                           | 0.0% $\sim$ вход перегиба точки 1<br>кривой AI1                             | 0.0%     | $\Delta$                  |
| F06.01     | Установка значения в<br>соответствии с<br>минимальным входом<br>кривой AI1                  | $-100.0 - 100.0%$                                                           | 0.0%     | Δ                         |
| F06.02     | Вход точки перегиба<br>1 кривой AI1                                                         | Минимальный вход кривой А $1$ $\sim$<br>Вход точки перегиба 2 кривой<br>AI1 | 25.0%    | Δ                         |
| F06.03     | Установка значения в<br>соответствии с входом<br>точки перегиба 1 кривой<br>AI <sub>1</sub> | $-100.0 - 100.0%$                                                           | 25.0%    | Δ                         |
| F06.04     | Вход точки перегиба<br>2 кривой AI1                                                         | Вход точки перегиба 1 кривой<br>AI1~Максимальный вход кривой<br>AI1         | 75.0%    | Δ                         |
| F06.05     | Установка значения в<br>соответствии с входом<br>точки перегиба 2 кривой<br>AI1             | $-100.0 - 100.0%$                                                           | 75.0%    | Δ                         |
| F06.06     | Максимальный вход<br>кривой<br>AI1                                                          | Вход точки перегиба 2 кривой<br>AI1 $\sim$ 100.0%                           | 100.0%   | Δ                         |
| F06.07     | Установка значения в<br>соответствии с<br>максимальным входом<br>кривой AI1                 | $-100.0 - 100.0\%$                                                          | 100.0%   | Δ                         |
| F06.08     | Минимальный вход<br>кривой<br>AI2                                                           | $0.0\%$ $\sim$ Вход точки перегиба 1<br>кривой AI2                          | 0.0%     | Δ                         |
| F06.09     | Установка значения в<br>соответствии с                                                      | $-100.0 - 100.0\%$                                                          | 0.0%     | Δ                         |

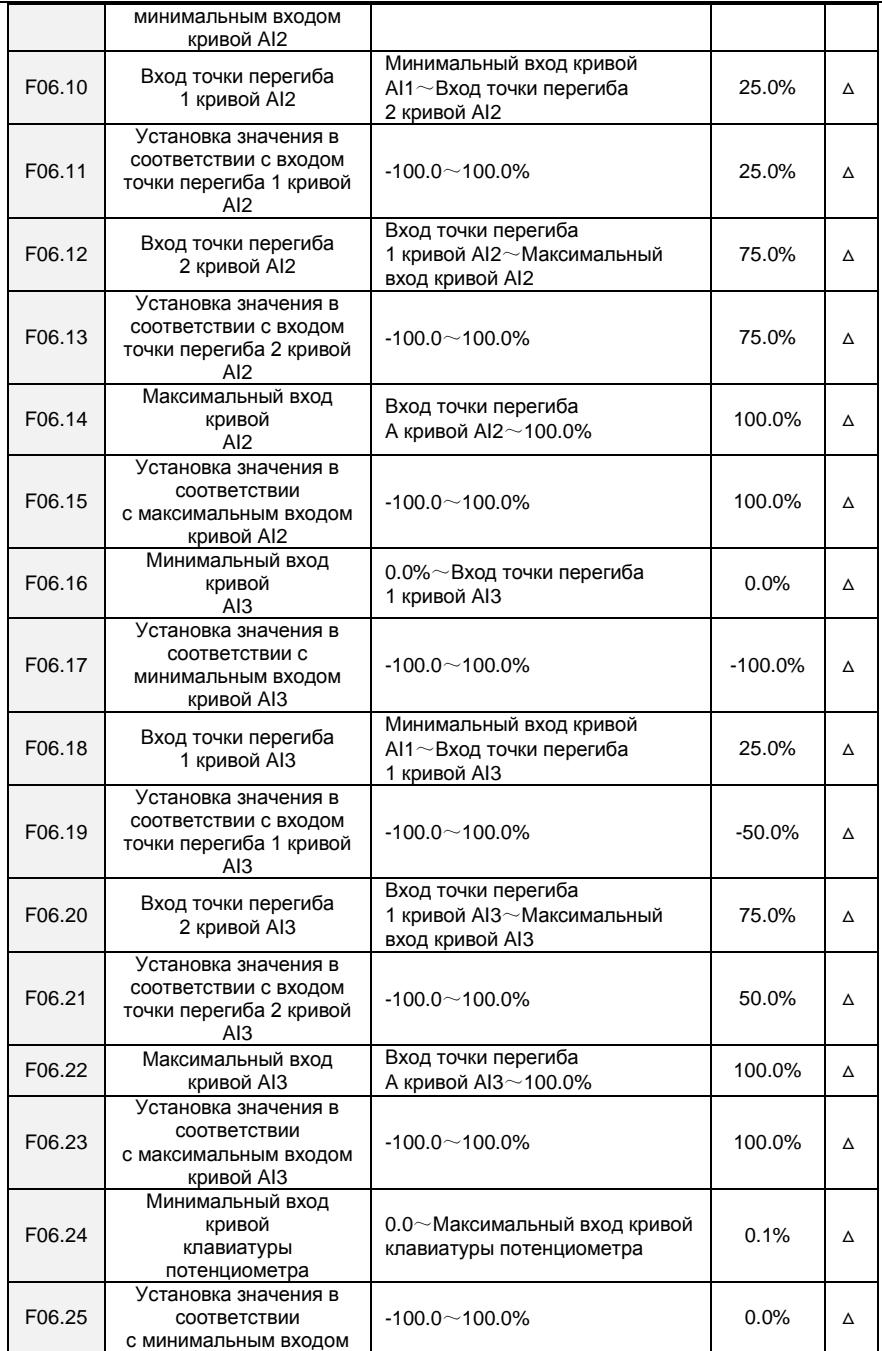

Преобразователь частоты векторного управления серии FR200

|            | кривой клавиатуры                  |                                          |                |                           |
|------------|------------------------------------|------------------------------------------|----------------|---------------------------|
|            | потенциометра                      |                                          |                |                           |
|            | Максимальный вход                  | Минимальный вход кривой                  |                |                           |
| F06.26     | кривой клавиатуры<br>потенциометра | клавиатуры потенциометра $\sim$<br>100.0 | 99.9%          | Δ                         |
|            | Установка значения в               |                                          |                |                           |
|            | соответствии                       |                                          |                |                           |
| F06.27     | с максимальным входом              | $-100.0 - 100.0%$                        | 100.0%         | Δ                         |
|            | кривой клавиатуры                  |                                          |                |                           |
|            | потенциометра                      |                                          |                |                           |
|            | Время фильтрации                   |                                          |                |                           |
| F06.28     | клеммы AI1                         | $0.000 - 10.000s$                        | 0.100s         | Δ                         |
| F06.29     | Время фильтрации                   | $0.000 - 10.000s$                        | 0.100s         | Δ                         |
|            | клеммы AI2                         |                                          |                |                           |
| F06.30     | Время фильтрации                   | $0.000 - 10.000s$                        | 0.100s         | Δ                         |
|            | клеммы AI3                         |                                          |                |                           |
|            | Время фильтрации                   |                                          |                |                           |
| F06.31     | клавиатуры                         | $0.000 - 10.000s$                        | 0.100s         | Δ                         |
|            | потенциометра<br>Минимальный вход  |                                          |                |                           |
| F06.32     | кривой                             | 0.00 kHz~Максимальный вход               | 0.00kHz        | Δ                         |
|            | HI                                 | кривой HI                                |                |                           |
|            | Установка значения в               |                                          |                |                           |
|            | СООТВЕТСТВИИ                       |                                          |                |                           |
| F06.33     | с минимальным входом               | $-100.0 - 100.0\%$                       | 0.0%           | Δ                         |
|            | кривой HI                          |                                          |                |                           |
| F06.34     | Максимальный вход                  | Минимальный вход кривой                  | 50.00kHz       | Δ                         |
|            | кривой HI                          | $HI$ $\sim$ 100.00kHz                    |                |                           |
|            | Установка значения в               |                                          | 100.0%         |                           |
| F06.35     | соответствии                       | $-100.0 - 100.0\%$                       |                | Δ                         |
|            | с максимальным входом              |                                          |                |                           |
|            | кривой HI                          |                                          |                |                           |
| F06.36     | Время фильтрации<br>клеммы HI      | $0.000 - 10.000s$                        | 0.100s         | Δ                         |
| Группа F07 | Аналоговый и импульсный выход      |                                          |                |                           |
| F07.00     | АО1 функция выхода                 | 0: Отсутствие выхода                     | 1              | $\boldsymbol{\mathsf{x}}$ |
| F07.01     | АО2 функция выхода                 | 1: Выходная частота                      | $\overline{2}$ | ×                         |
|            |                                    | <u> 2: Заданная частота</u>              |                |                           |
|            |                                    | 3: Выходной ток                          |                |                           |
|            |                                    | 4: Выходное напряжение                   |                |                           |
|            |                                    | 5: Выходная мощность                     |                |                           |
|            |                                    | 6: Напряжение на шине                    |                |                           |
| F07.02     | Y2/HO функция выхода               | $7: +10V$                                | 1              |                           |
|            | (когда используется как<br>HO)     | 8: клавиатура потенциометра              |                | ×                         |
|            |                                    | 9:AI1                                    |                |                           |
|            |                                    | 10:AI2                                   |                |                           |
|            |                                    | 11:AI3                                   |                |                           |
|            |                                    | 12:HI                                    |                |                           |
|            |                                    | 13: Выходной крутящий момент             |                |                           |
| F07.03     | АО1 усиление                       | $-100.0 - 100.0%$                        | 0.0%           | Δ                         |
| F07.04     | Время фильтрации АО1               | $-2.000 - 2.000$                         | 1.000          | Δ                         |
| F07.05     | Время фильтрации АО1               | $0.000 - 10.000s$                        | 0.000s         | Δ                         |
| F07.06     | АО2 отклонение                     | $-100.0 - 100.0%$                        | 0.00%          | Δ                         |
| F07.07     | АО2 усиление                       | $-2.000 - 2.000$                         | 1.000          | Δ                         |
| F07.08     | Время фильтрации АО2               | $0.000 - 10.000s$                        | 0.000s         | Δ                         |

Преобразователь частоты векторного управления серии FR200

| F07.09 | НО максимальная<br>выходная частота<br>импульсов                 | $0.01 - 100.00$ kHz                                                                                                    | 50.00kHz                 | Δ                         |
|--------|------------------------------------------------------------------|----------------------------------------------------------------------------------------------------|--------------------------|---------------------------|
| F07.10 | НО выходное время<br>фильтрации                                  | $0.000 - 10.000s$                                                                                                    | 0.010s                   | Δ                         |
|        | Группа F08 Параметры двигателя 1                                 |                                                                                                    |                          |                           |
| F08.01 | Номинальная мощность<br>двигателя 1                              | $0.10\neg 600.00kW$                                                                                                    | Модель<br>определ<br>ена | $\boldsymbol{\mathsf{x}}$ |
| F08.02 | Номинальное<br>напряжение двигателя 1                            | $60 - 660V$                                                                                                    | Модель<br>определ<br>ена | ×                         |
| F08.03 | Номинальная сила тока<br>двигателя 1                             | $0.1 - 1500.0A$                                                                                                    | Модель<br>определ<br>ена | ×                         |
| F08.04 | Номинальная частота<br>двигателя 1                               | $20.00\neg$ Fmax                                                                                                    | Модель<br>определ<br>ена | ×                         |
| F08.05 | Номинальная скорость<br>вращения двигателя 1                     | $1 - 30000$                                                                                                    | Модель<br>определ<br>ена | $\boldsymbol{\mathsf{x}}$ |
| F08.08 | Сопротивление статора<br>R1 асинхронного<br>двигателя 1          | $0.001\!\sim\!65.535\Omega$                                                                                                    | Модель<br>определ<br>ена | ×                         |
| F08.09 | Сопротивление ротора<br>R <sub>2</sub> двигателя 1               | $0.001\sim$ 65.535 $\Omega$                                                                                                    | Модель<br>определ<br>ена | ×                         |
| F08.10 | Индуктивность<br>рассеяния L1<br>асинхронного двигателя<br>1     | $0.01 - 655.35$ mH                                                                                                    | Модель<br>определ<br>ена | ×                         |
| F08.11 | Взаимная индуктивность<br>$L2$ of<br>асинхронного двигателя<br>1 | $0.1 \sim 6553.5$ mH                                                                                                    | Модель<br>определ<br>ена | ×                         |
| F08.12 | Ток холостого двигателя<br>асинхронного двигателя<br>1           | $0.1 - 1500.0A$                                                                                                    | Модель<br>определ<br>ена | ×                         |
| F08.13 | Коэффициент<br>ослабления поля 1<br>асинхронного двигателя<br>1  | $0.0 - 100.0$                                                                                                    | 87%                      | ×                         |
| F08.14 | Коэффициент<br>ослабления поля 2<br>асинхронного двигателя       | $0.0 - 100.0$                                                                                                    | 75%                      | $\boldsymbol{\mathsf{x}}$ |
| F08.15 | Коэффициент<br>ослабления поля 3<br>асинхронного двигателя<br>1  | $0.0 - 100.0$                                                                                                    | 70%                      | ×                         |
| F08.30 | Автонастройка<br>двигателя 1                                     | 0: Отсутствие автонастройки<br>1: Настройка асинхронного<br>двигателя в статическом<br>СОСТОЯНИИ<br>2: Настройка асинхронного<br>двигателя в ротационном<br>СОСТОЯНИИ | $\Omega$                 | $\boldsymbol{\mathsf{x}}$ |

Преобразователь частоты векторного управления серии FR200

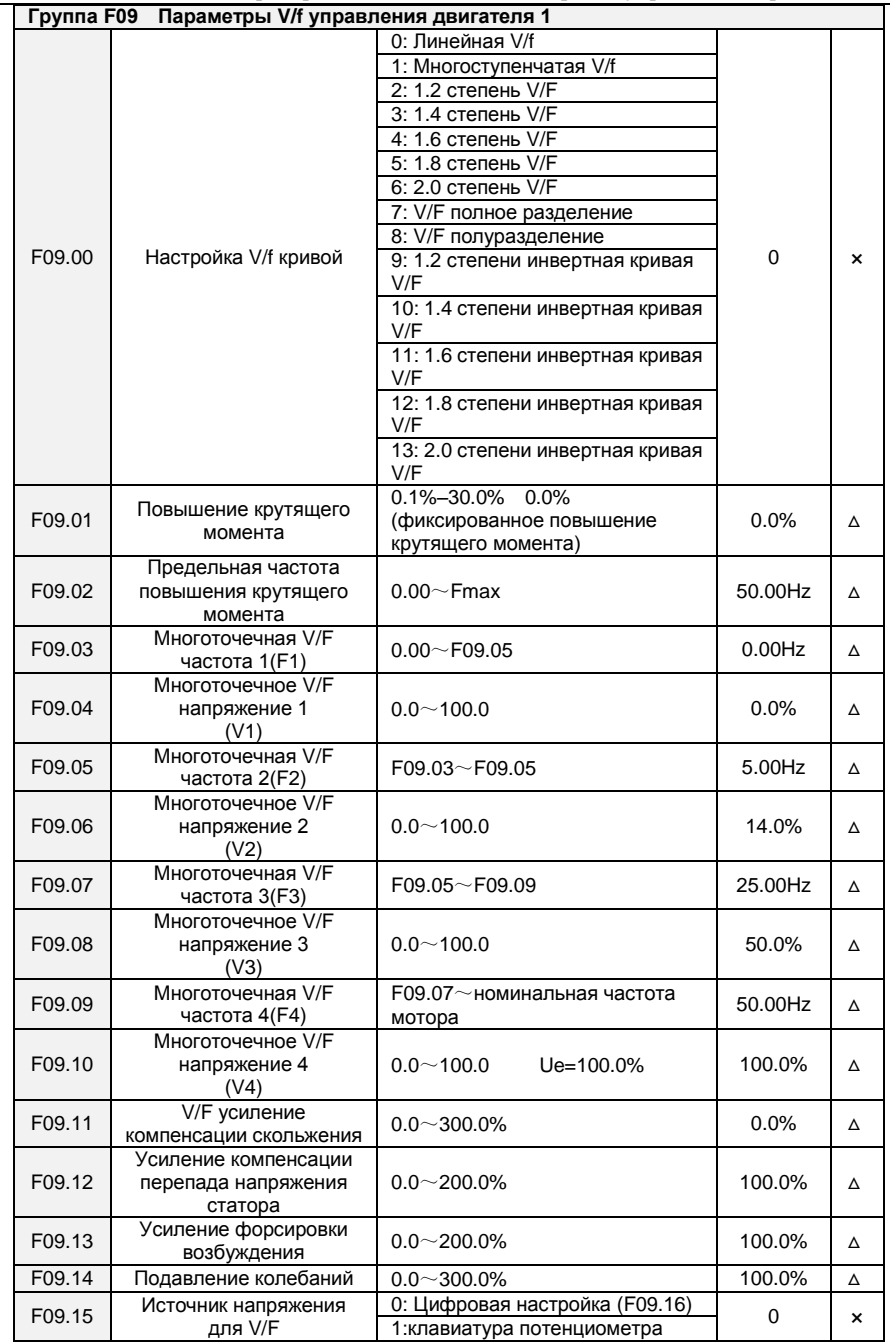

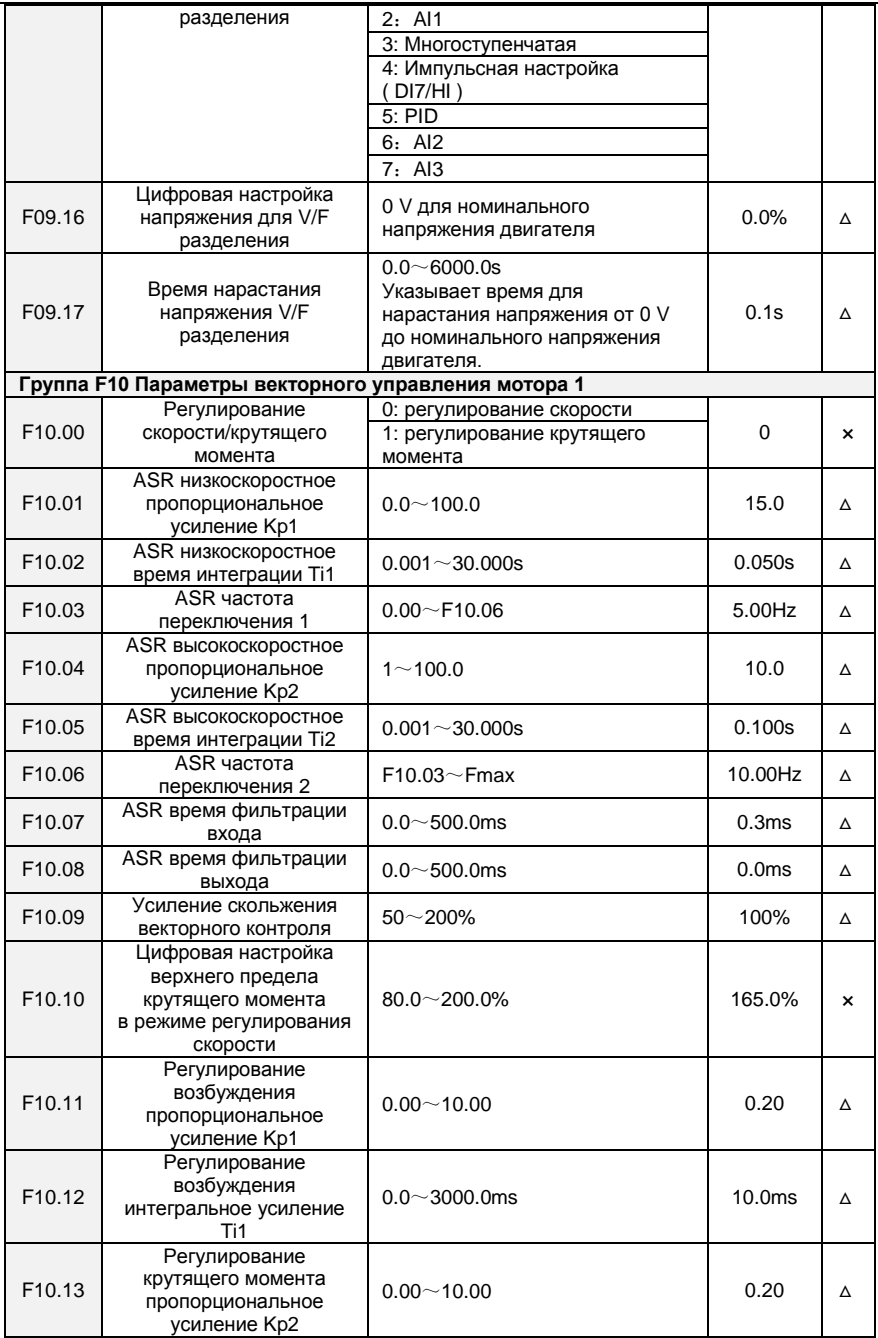

Преобразователь частоты векторного управления серии FR200

| F10.14             | Регулирование<br>крутящего момента<br>пропорциональное<br>усиление Ті2                        | $0.0 - 3000.0$ ms                                                                                                    | 10.0ms            | Δ                         |
|--------------------|-----------------------------------------------------------------------------------------------|----------------------------------------------------------------------------------------------------|-------------------|---------------------------|
| F10.15             | зарезервировано                                                                               |                                                                                                    |                   |                           |
| F10.16             | Выбор источника<br>настройки крутящего<br>момента в режиме<br>управления крутящим<br>моментом | 0: Настраиваемый F10.17<br>1: Клавиатура потенциометра<br>2: Al1<br>3: AI2<br>4: AI3<br>5: Импульсная настройка<br>(DI7/HI)<br>6: Коммуникационная настройка | 0                 | ×                         |
| F <sub>10.17</sub> | Цифровая настройка<br>крутящего момента                                                       | $-200.0 - 200.0\%$                                                                                                    | 150.0%            | Δ                         |
| F <sub>10.18</sub> | Значение предельной<br>скорости Вперед в<br>режиме управления<br>крутящим моментом            | $0.00^\sim$ Fmax                                                                                                    | 50.00Hz           | Δ                         |
| F10.19             | Значение предельной<br>обратной скорости в<br>режиме управления<br>крутящим моментом          | $0.00 \sim$ Fmax                                                                                                    | 50.00Hz           | Δ                         |
| F <sub>10.20</sub> | Настройка времени<br>ускорения крутящего<br>момента                                           | $0.0 \sim 6000.0s$                                                                                                    | 0.00 <sub>s</sub> | Δ                         |
| F <sub>10.21</sub> | Настройка времени<br>замедления крутящего<br>момента                                          | $0.0 \sim 6000.0$ s                                                                                                    | 0.00s             | Δ                         |
| F10.22             | Компенсация<br>статического трения<br>крутящего момента                                       | $0.0 - 100.0\%$                                                                                                    | 5.00%             | Δ                         |
| F10.23             | Диапазон частоты<br>статического трения                                                       | $0.00 - 20.00$ Hz                                                                                                    | 1.00Hz            | Δ                         |
| F <sub>10.24</sub> | Компенсация<br>динамического трения<br>крутящего момента                                      | $0.0 - 100.0\%$                                                                                                    | 1.0%              | Δ                         |
| F10.25             | Коэффициент<br>компенсации инерции<br>вращения                                                | $50.0 \sim 200.0\%$                                                                                                    | 100.0%            | Δ                         |
|                    | Группа F11 Параметры защиты                                                                   |                                                                                                    |                   |                           |
| F11.00             | Контроль ограничения<br>тока                                                                  | 0: Ограничение тока неактивно<br>1: Ограничение тока режим 1<br>2: Ограничение тока режим 2                                                                  | 2                 | $\boldsymbol{\mathsf{x}}$ |
| F11.01             | Ограничение тока                                                                              | $100.0 - 200.0\%$                                                                                                    | 150.0%            | ×                         |
| F11.02             | Время падения частоты<br>(ограничение тока при<br>постоянной скорости)                        | $0.0 \sim 6000.0s$                                                                                                    | 5.0s              | Δ                         |
| F <sub>11.03</sub> | Ограничение тока метод<br>2 пропорциональное<br>усиление                                      | $0.1 - 100.0\%$                                                                                                    | 3.0%              | Δ                         |
| F11.04             | Ограничение тока метод<br>2 время интегрирования                                              | $0.00 - 10.00s$                                                                                                    | 10.00s            | Δ                         |
| F11.05             | Защита от<br>перенапряжения при<br>потери скорости                                            | 0: Не активно<br>$1:$ Метод 1<br>2: Метод 2                                                                                                    | 1                 | ×                         |

Преобразователь частоты векторного управления серии FR200

| F11.06 | Значение защиты от<br>перенапряжения                               | $600 - 800V$                                                                                                    | 700V   | × |
|--------|--------------------------------------------------------------------|----------------------------------------------------------------------------------------------------|--------|---|
| F11.07 | Защита от<br>перенапряжения метод 2<br>пропорциональный<br>прирост | $0.1 - 100.0\%$                                                                                                    | 3.0%   | Δ |
| F11.08 | Защита от<br>перенапряжения метод 2<br>время интегрирования        | $0.00 - 10.00s$                                                                                                    | 10.00s | Δ |
| F11.10 | Защитное действие 1                                                | Разряд единиц:<br>падение<br>напряжения шины<br>0: Сообщение об ошибке и<br>остановка выбегом<br>1: Остановка в соответствии с<br>режимом выключения<br>2: Сообщение об ошибке, но<br>продолжение функционирования<br>3: Защита от отказов неактивна<br>Разряд десятков: Обрыв<br>входной фазы (Err09) (одинаково<br>с разрядом единиц)<br>Разряд сотен : Обрыв выходной<br>фазы(Err10) (одинаково с<br>разрядом единиц)<br>Разряд тысяч: Перегрузка<br>двигателя (Err11) одинаково с<br>разрядом единиц)<br>Разряд десяти тысяч:<br>Перегрузка<br>инвертора(Err12) (одинаково с<br>разрядом единиц) | 03000  | × |
| F11.11 | Защитное действие 2                                                | Внешняя ошибка (Err13)<br>0: Сообщение об ошибке и<br>остановка выбегом<br>1: Остановка в соответствии с<br>режимом выключения<br>2: Сообщение об ошибке, но<br>продолжение функционирования<br>Разряд десятков: EEPROM сбой<br>при чтении/записи (Err15)<br>(одинаково с разрядом единиц)<br>Разряд сотен:<br>Коммуникационная ошибка:<br>овертайм (Err18) (одинаково с<br>разрядом единиц)<br>Разряд тысяч: потеря обратной<br>связи PID (Err19) (одинаково с<br>разрядом единиц)<br>Разряд десяти тысяч: Время<br>выполнения достигнуто (Err20)<br>(одинаково с разрядом единиц)                  | 00000  | × |
| F11.12 | Защитное действие 3                                                | Разряд единиц: отказ<br>определения температуры<br>модуля (Err24)<br>0: Сообщение об ошибке и<br>остановка выбегом<br>1: Остановка в соответствии с                                                                                                    | 00000  | × |

Преобразователь частоты векторного управления серии FR200

|                    |                             | режимом выключения                          |             |                           |  |  |  |
|--------------------|-----------------------------|---------------------------------------------|-------------|---------------------------|--|--|--|
|                    |                             | 2: Сообщение об ошибке, но                  |             |                           |  |  |  |
|                    |                             | продолжение функционирования                |             |                           |  |  |  |
|                    |                             | Разряд десятков: нагрузка                   |             |                           |  |  |  |
|                    |                             | становится 0 (Err25) (одинаково             |             |                           |  |  |  |
|                    |                             | с разрядом единиц)                          |             |                           |  |  |  |
|                    |                             | 0: Работа при текущей частоте               |             |                           |  |  |  |
|                    | Выбор частоты для           | 1: Настройка частоты                        |             |                           |  |  |  |
|                    | продолжения                 | 2: Верхний предел частоты                   |             |                           |  |  |  |
| F11.14             | функционирования при        | 3: Нижний предел частоты                    | $\mathbf 0$ | ×                         |  |  |  |
|                    | неполадках                  | 4: В случае неисправности,                  |             |                           |  |  |  |
|                    |                             | работа на запасной частоте                  |             |                           |  |  |  |
|                    |                             |                                             |             |                           |  |  |  |
| F11.15             | Запасная частота в          | $0.00\neg$ Fmax                             | $0.00$ Hz   | ×                         |  |  |  |
|                    | случае неисправности        |                                             |             |                           |  |  |  |
| F <sub>11.17</sub> | Защитный интервал           | $30.0 \sim 300.0$ s                         | 60.0s       | ×                         |  |  |  |
|                    | перегрузки двигателя        |                                             |             |                           |  |  |  |
|                    |                             | Разряд единиц: опции                        |             |                           |  |  |  |
|                    |                             | обнаружения:                                |             |                           |  |  |  |
|                    |                             | 0: Всегда обнаруживать                      |             |                           |  |  |  |
|                    |                             | 1: Обнаруживать только при                  |             |                           |  |  |  |
|                    |                             | постоянной скорости                         |             |                           |  |  |  |
| F11.18             | Сигнал о перегрузке         | Разряд десятков: выбор условия              | 00          | ×                         |  |  |  |
|                    |                             | обнаружения                                 |             |                           |  |  |  |
|                    |                             | 0: Номинальная сила тока                    |             |                           |  |  |  |
|                    |                             | мотора                                      |             |                           |  |  |  |
|                    |                             | 1: Номинальная сила тока                    |             |                           |  |  |  |
|                    |                             | привода                                     |             |                           |  |  |  |
| F11.19             | Порог срабатывания          | $20.0 \sim 200.0\%$                         | 130.0%      | ×                         |  |  |  |
|                    | сигнала перегрузки          |                                             |             |                           |  |  |  |
|                    | Время работы сигнала        |                                             |             |                           |  |  |  |
| F <sub>11.20</sub> | перегрузки,                 | $0.1\!\sim\!60.0s$                          | 5.0s        | ×                         |  |  |  |
|                    | когда превышен лимит        |                                             |             |                           |  |  |  |
|                    | Предел величины             |                                             | Модель      |                           |  |  |  |
| F <sub>11.21</sub> | сигнала о перегреве         | 50.0° $\rm{C}$ $\sim$ температура перегрева | определ     | $\boldsymbol{\mathsf{x}}$ |  |  |  |
|                    | инвертора                   |                                             | ена         |                           |  |  |  |
| F11.22             | Уровень обнаружения         | $5.0 - 100.0\%$                             | 20.0%       | ×                         |  |  |  |
|                    | потери мощности             |                                             |             |                           |  |  |  |
| F11.23             | Время обнаружения           | $0.1 - 60.0s$                               | 5.0s        | $\boldsymbol{\mathsf{x}}$ |  |  |  |
|                    | потери мощности             |                                             |             |                           |  |  |  |
|                    |                             | 0: Неактивно                                |             |                           |  |  |  |
|                    | Выбор действия при          | 1: Активно                                  |             |                           |  |  |  |
| F11.24             | кратковременном сбое        |                                             | 1           | ×                         |  |  |  |
|                    | питания                     | 2: Контроль постоянного                     |             |                           |  |  |  |
|                    |                             | напряжения на шине                          |             |                           |  |  |  |
|                    | Время замедления при        |                                             |             |                           |  |  |  |
| F11.25             | кратковременном сбое        | $0.0 \sim 6000.0s$                          | 5.0s        | Δ                         |  |  |  |
|                    | питания                     |                                             |             |                           |  |  |  |
| F11.26             | Быстрое ограничение         | 0: Disabled                                 | 0           | ×                         |  |  |  |
|                    | тока                        | 1: Enabled                                  |             |                           |  |  |  |
|                    | Количество                  |                                             |             |                           |  |  |  |
| F11.27             | автоматического             | $0 - 20$                                    | 0           | ×                         |  |  |  |
|                    | возврата                    |                                             |             |                           |  |  |  |
|                    | Интервал                    |                                             |             |                           |  |  |  |
| F11.28             | автоматического             | $0.1 - 100.0s$                              | 1.0s        | ×                         |  |  |  |
|                    | возврата                    |                                             |             |                           |  |  |  |
| F11.29             | <b>DO действие во время</b> | 0: Не срабатывает                           | 0           | ×                         |  |  |  |

Преобразователь частоты векторного управления серии FR200

|                     | неполадки авто возврата                                              | 1: Срабатывает                                                                                                    |                   |                           |
|---------------------|----------------------------------------------------------------------|----------------------------------------------------------------------------------------------------|-------------------|---------------------------|
| F11.30              | Мновенное прекращение<br>подачи напряжения на<br>шину                | $60.0\%$ $\sim$ Восстанавливающее<br>напряжение                                                                                                    | 80.0%             | Δ                         |
| F11.31              | Мновенное прекращение<br>подачи<br>восстанавливающего<br>напряжения  | Прекращение подачи<br>напряжения $\sim$ 100.0%                                                                                                    | 85.0%             | Δ                         |
| F11.32              | Время запуска<br>мгновенного<br>прекращения подачи<br>напряжения     | $0.01 - 10.00s$                                                                                                    | 0.10 <sub>s</sub> | Δ                         |
| F11.33              | Мгновенное увеличение<br>подачи тока Кр                              | $0.1 - 100.0\%$                                                                                                    | 40.0%             | Δ                         |
| F11.34              | Время интегрирования<br>мгновенного<br>прекращения подачи<br>тока Ti | $0.00 - 10.00s$<br>(0.00)<br>интегрирование неактивно)                                                                                                    | 0.10 <sub>s</sub> | Δ                         |
|                     | Группа F12: Многоссылочная и простая PLC Функция                     |                                                                                                    |                   |                           |
| F12.00              | Ссылка 0                                                             | $-100.0 - 100.0%$                                                                                                    | 0.0%              | Δ                         |
| F12.01              | Ссылка 1                                                             | $-100.0 - 100.0%$                                                                                                    | 0.0%              | Δ                         |
| F12.02              | Ссылка 2                                                             | $-100.0 - 100.0%$                                                                                                    | 0.0%              | Δ                         |
| F12.03              | Ссылка 3                                                             | $-100.0 - 100.0%$                                                                                                    | 0.0%              | Δ                         |
| F12.04              | Ссылка 4                                                             | $-100.0 - 100.0%$                                                                                                    | 0.0%              | Δ                         |
| $\overline{F12.05}$ | Ссылка 5                                                             | $-100.0 - 100.0%$                                                                                                    | 0.0%              | Δ                         |
| F12.06              | Ссылка 6                                                             | $-100.0 - 100.0%$                                                                                                    | 0.0%              | Δ                         |
| F12.07              | Ссылка 7                                                             | $-100.0 - 100.0%$                                                                                                    | 0.0%              | Δ                         |
| F12.08              | Ссылка 8                                                             | $-100.0 - 100.0%$                                                                                                    | 0.0%              | Δ                         |
| F12.09              | Ссылка 9                                                             | $-100.0 - 100.0%$                                                                                                    | 0.0%              | Δ                         |
| F12.10              | Ссылка 10                                                            | $-100.0 - 100.0%$                                                                                                    | 0.0%              | Δ                         |
| F12.11              | Ссылка 11                                                            | $-100.0 - 100.0%$                                                                                                    | 0.0%              | Δ                         |
| $\overline{F12.12}$ | Ссылка 12                                                            | $-100.0 - 100.0%$                                                                                                    | 0.0%              | Δ                         |
| F12.13              | Ссылка 13                                                            | $-100.0 - 100.0%$                                                                                                    | 0.0%              | Δ                         |
| F12.14              | Ссылка 14                                                            | $-100.0 - 100.0%$                                                                                                    | 0.0%              | Δ                         |
| $\overline{F12.15}$ | Ссылка 15                                                            | $-100.0 - 100.0%$                                                                                                    | 0.0%              | Δ                         |
|                     |                                                                      | 0: Цифровая настройка (F12.00)<br>1: клавишная панель                                                                                                    |                   |                           |
| F12.16              | Способ задачи ссылки 0                                               | потенциометра<br>2: Al1<br>3: Процесс PID<br>4: X7/HI импульсный вход<br>5: AI2<br>6: AI3                                                                                                    | 0                 | ×                         |
| F12.17              | Режим работы<br>простой<br><b>PLC</b>                                | Разряд единиц: режим работы<br><b>PLC</b><br>0: Остановка после одного цикла<br>1: Продолжение<br>функционирования, сохраняя<br>последнее значение частоты<br>после одного цикла<br>2: Повтор циклов<br>Разряд десятков: режим пуска<br>0: Продолжение<br>функционирования с шага | 0000              | $\boldsymbol{\mathsf{x}}$ |

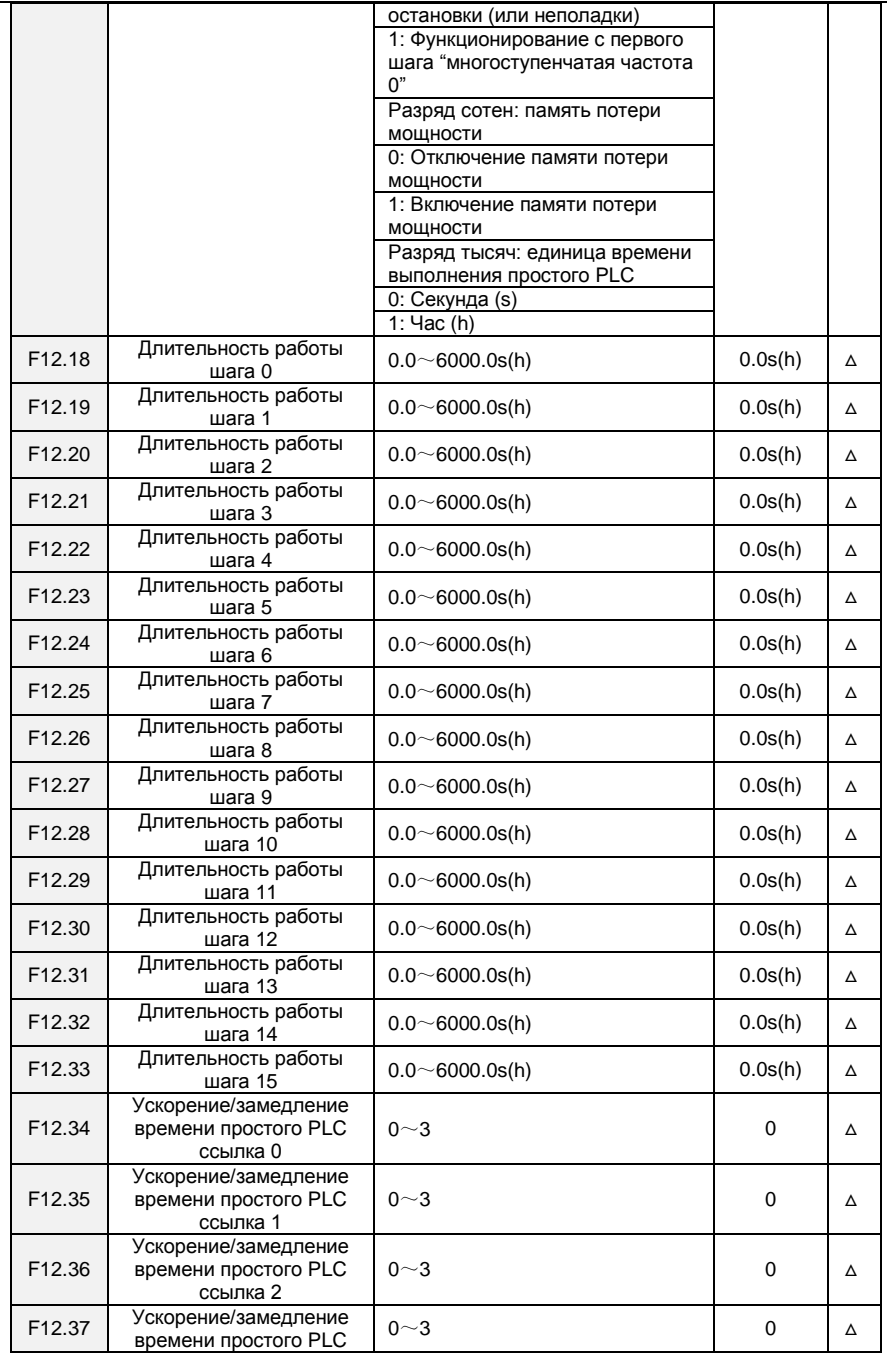

Преобразователь частоты векторного управления серии FR200

|                    | ссылка 3                                                  |                                                                                                    |          |                           |
|--------------------|-----------------------------------------------------------|----------------------------------------------------------------------------------------------------|----------|---------------------------|
| F12.38             | Ускорение/замедление<br>времени простого PLC<br>ссылка 4  | $0 \sim 3$                                                                                                    | 0        | Δ                         |
| F <sub>12.39</sub> | Ускорение/замедление<br>времени простого PLC<br>ссылка 5  | $0 - 3$                                                                                                    | 0        | Δ                         |
| F <sub>12.40</sub> | Ускорение/замедление<br>времени простого PLC<br>ссылка 6  | $0 \sim 3$                                                                                                    | 0        | Δ                         |
| F12.41             | Ускорение/замедление<br>времени простого<br>ссылка 7      | $0 - 3$                                                                                                    | 0        | Δ                         |
| F12.42             | Ускорение/замедление<br>времени простого PLC<br>ссылка 8  | $0 - 3$                                                                                                    | $\Omega$ | Δ                         |
| F12.43             | Ускорение/замедление<br>времени простого PLC<br>ссылка 9  | $0 - 3$                                                                                                    | 0        | Δ                         |
| F12.44             | Ускорение/замедление<br>времени простого PLC<br>ссылка 10 | $0 - 3$                                                                                                    | 0        | Δ                         |
| F12.45             | Ускорение/замедление<br>времени простого PLC<br>ссылка 11 | $0 - 3$                                                                                                    | 0        | Δ                         |
| F12.46             | Ускорение/замедление<br>времени простого PLC<br>ссылка 12 | $0\sim3$                                                                                                    | 0        | Δ                         |
| F12.47             | Ускорение/замедление<br>времени простого PLC<br>ссылка 13 | $0\sim3$                                                                                                    | 0        | Δ                         |
| F12.48             | Ускорение/замедление<br>времени простого PLC<br>ссылка 14 | $0 - 3$                                                                                                    | 0        | Δ                         |
| F12.49             | Ускорение/замедление<br>времени простого PLC<br>ссылка 15 | $0 \sim 3$                                                                                                    | 0        | Δ                         |
|                    | <b>Группа F13 Процесс PID</b>                             |                                                                                                    |          |                           |
| F13.00             | Настройка PID                                             | 0: F13.01 цифровая настройка<br>1: клавишная панель<br>потенциометра<br>2: Al1<br>3: Коммуникационная<br>4: Многоступенчатая<br>5: DI7/HI импульсный вход<br>$6:$ Al <sub>2</sub><br>7: AI3 | $\Omega$ | $\boldsymbol{\mathsf{x}}$ |
| F13.01             | PID цифровая настройка                                    | $0.0 - 100.0\%$                                                                                                    | 50.0%    | Δ                         |
| F13.02             | PID обратная связь                                        | $0:$ Al1<br>$1:$ Al <sub>2</sub><br>2: Коммуникационная<br>3: AI1+AI2<br>4: AI1-AI2<br>5: Max{Al1, Al2}                                                                                     | 0        | ×                         |
|                    |                                                           | 6: Min{Al1, Al2}                                                                                                    |          |                           |

Преобразователь частоты векторного управления серии FR200

|                    |                                                    | 7: DI7/НІ импульсный вход                                                                                                    |          |             |
|--------------------|----------------------------------------------------|----------------------------------------------------------------------------------------------------|----------|-------------|
|                    |                                                    | 8: AI3                                                                                                    |          |             |
| F13.03             | PID диапазон установок<br>обратной связи           | $0 - 60000$                                                                                                    | 1000     | Δ           |
| F13.04             | PID воздействие<br>регулятора                      | 0: Прямое действие<br>1: Обратное действие                                                                                                    | 0        | $\mathbf x$ |
| F <sub>13.05</sub> | Время фильтрации<br>настройки PID                  | $0.000 - 10.000s$                                                                                                    | 0.000s   | Δ           |
| F13.06             | Время фильтрации<br>обратной связи PID             | $0.000 - 10.000s$                                                                                                    | 0.000s   | Δ           |
| F13.07             | Время фильтрации<br>выхода PID                     | $0.000 - 10.000s$                                                                                                    | 0.000s   | Δ           |
| F13.08             | Пропорциональный<br>прирост Кр1                    | $0.0 - 100.0$                                                                                                    | 1.0      | Δ           |
| F13.09             | Интегральное время Ti1                             | $0.01 - 10.00s$                                                                                                    | 0.10s    | Δ           |
| F13.10             | Дифференциальное<br>время Td1                      | $0.000 - 10.000s$                                                                                                    | 0.000s   | Δ           |
| F13.11             | Пропорциональное<br>усиленеи Кр2                   | $0.0 - 100.0$                                                                                                    | 1.0      | Δ           |
| F13.12             | Интегральное время Ті2                             | $0.01 - 10.00s$                                                                                                    | 0.10s    | Δ           |
| F13.13             | Дифференциальное<br>время Td2                      | $0.000 - 10.000s$                                                                                                    | 0.000s   | Δ           |
|                    | PID переключение<br>параметра                      | 0: Не переключается,<br>определяется параметрами Кр1,<br>Ti1 and Td1                                                                                                    | $\Omega$ | ×           |
| F <sub>13.14</sub> |                                                    | 1: Автоматическое<br>переключение в соответствии с<br>отклонением входа<br>2: Переключается клеммой                                                                                                    |          |             |
| F <sub>13.15</sub> | переключение<br>параметра PID<br>отклонение 1      | $0.0 \sim 100.0\%$                                                                                                    | 20.0%    | ×           |
| F <sub>13.16</sub> | переключение<br>параметра PID<br>отклонение 2      | $0.0 \sim 100.0\%$                                                                                                    | 80.0%    | ×           |
| F13.17             | предел отклонения PID                              | $0.0 - 100.0\%$                                                                                                    | 1.0%     | ×           |
| F13.18             | PID интегральное<br>СВОЙСТВО                       | Разряд единиц (остановить или<br>нет интегральную операцию,<br>когда выход достигнет значения<br>предела)<br>0: Продолжить интегральную<br>операцию<br>1: Остановить интегральную<br>операцию<br>Десятичный (интеграл<br>отделенный) | 00       | ×           |
|                    |                                                    | 0: Недопустимо<br>1: Допустимо                                                                                                    |          |             |
| F13.19             | PID дифференциальный<br>предел                     | $0.0 - 100.0\%$                                                                                                    | 0.5%     | ×           |
| F <sub>13.20</sub> | PID первоначальное<br>значение                     | $0.0 - 100.0\%$                                                                                                    | 0.0%     | ×           |
| F <sub>13.21</sub> | Время удержания PID<br>Первоначального<br>значения | $0.0 \sim 6000.0$ s                                                                                                    | 0.0s     | ×           |
| F13.22             | Верхний предел                                     | Нижний предел выходной                                                                                                    | 100.0%   | ×           |

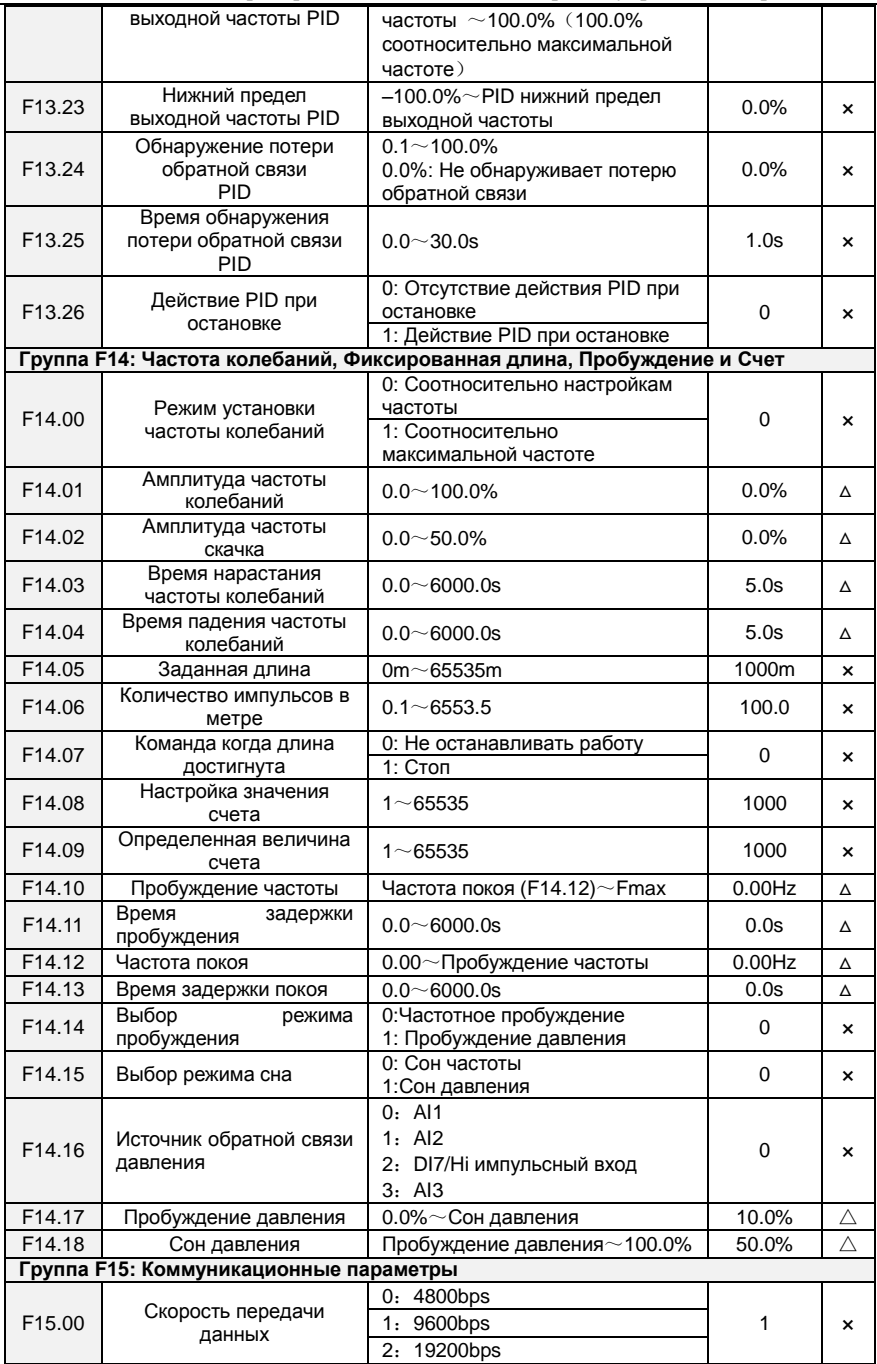

Преобразователь частоты векторного управления серии FR200

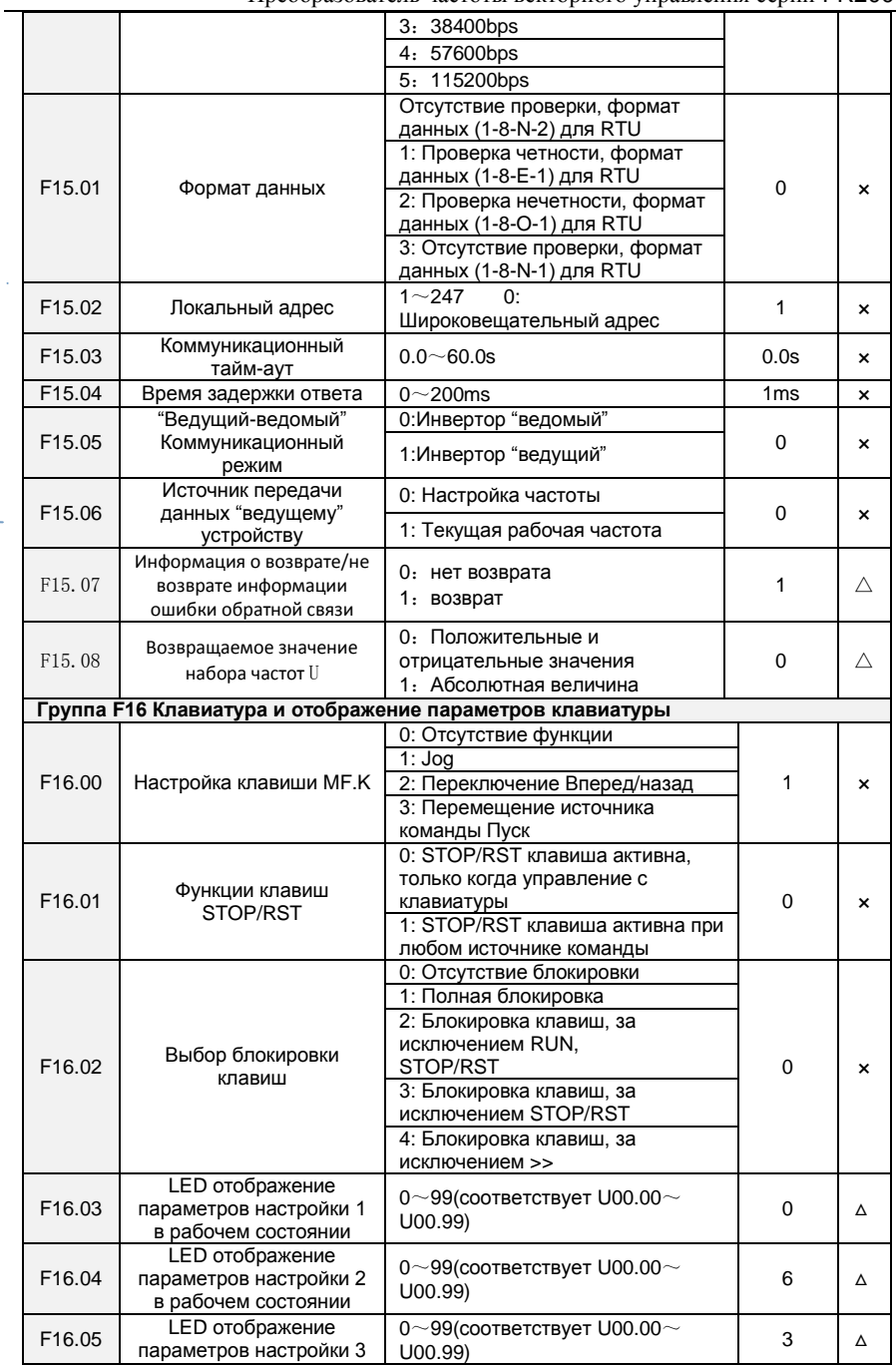

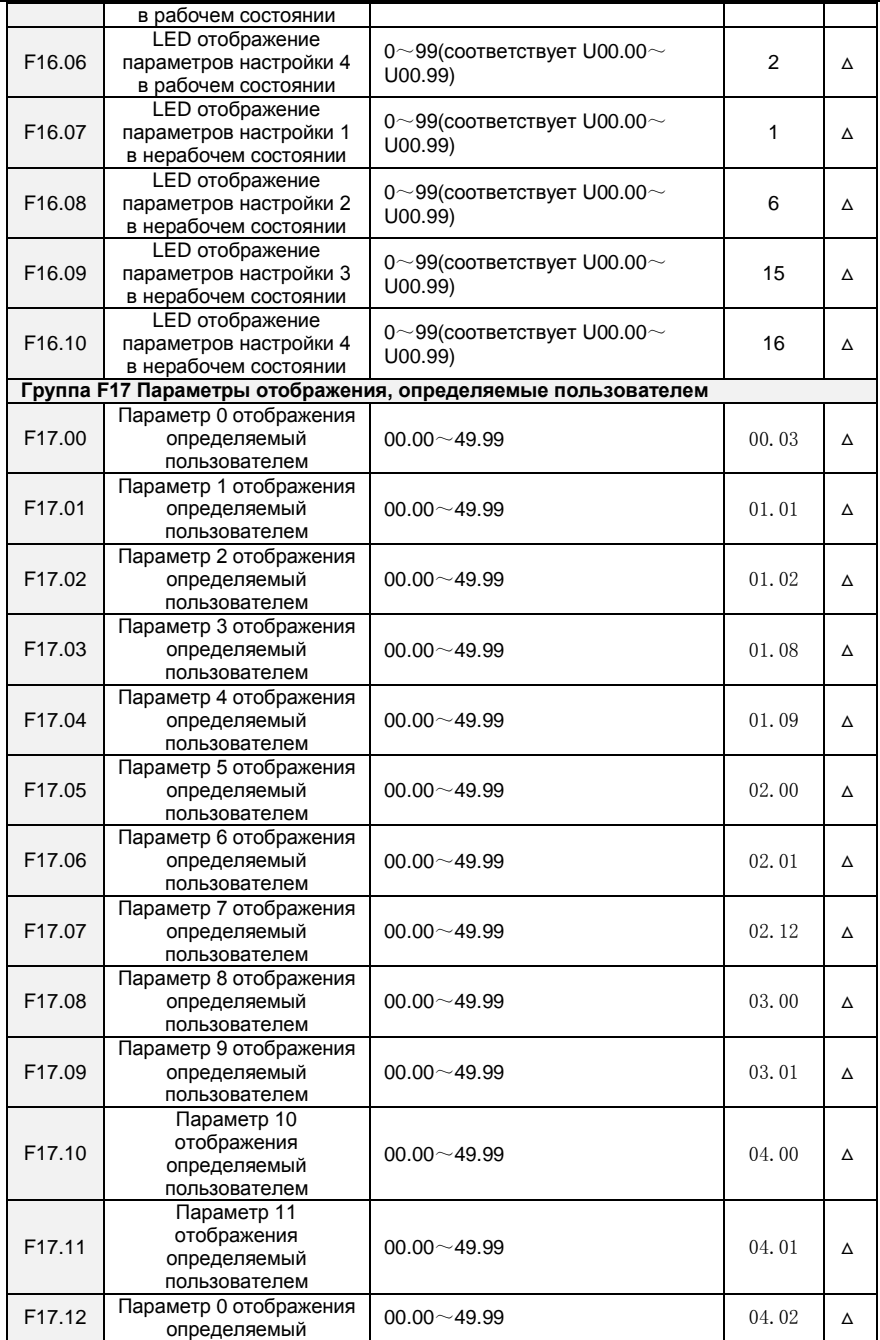

Преобразователь частоты векторного управления серии FR200

|                    | пользователем |                 |                                                                                                    |   |
|--------------------|---------------|-----------------|----------------------------------------------------------------------------------------------------|---|
| F17.13             | Параметр 13   |                 |                                                                                                    |   |
|                    | отображения   |                 |                                                                                                    |   |
|                    | определяемый  | $00.00 - 49.99$ |                                                                                                    | Δ |
|                    | пользователем |                 |                                                                                                    |   |
|                    | Параметр 14   |                 |                                                                                                    |   |
| F17.14             | отображения   |                 |                                                                                                    |   |
|                    | определяемый  | $00.00 - 49.99$ |                                                                                                    | Δ |
|                    | пользователем |                 |                                                                                                    |   |
|                    | Параметр 15   | $00.00 - 49.99$ | 08.01                                                                                                    | Δ |
| F <sub>17.15</sub> | отображения   |                 |                                                                                                    |   |
|                    | определяемый  |                 |                                                                                                    |   |
|                    | пользователем |                 |                                                                                                    |   |
| F17.16             | Параметр 16   | $00.00 - 49.99$ | 08.02                                                                                                    | Δ |
|                    | отображения   |                 |                                                                                                    |   |
|                    | определяемый  |                 |                                                                                                    |   |
|                    | пользователем |                 |                                                                                                    |   |
|                    | Параметр 17   |                 | 04.03<br>05.02<br>08.03<br>08.04<br>08.05<br>08.30<br>11.10<br>13.00<br>13.01<br>13.02<br>13.08<br>13.09 | Δ |
|                    | отображения   |                 |                                                                                                    |   |
| F17.17             | определяемый  | $00.00 - 49.99$ |                                                                                                    |   |
|                    | пользователем |                 |                                                                                                    |   |
|                    | Параметр 18   |                 |                                                                                                    | Δ |
|                    | отображения   |                 |                                                                                                    |   |
| F17.18             | определяемый  | $00.00 - 49.99$ |                                                                                                    |   |
|                    | пользователем |                 |                                                                                                    |   |
|                    | Параметр 19   |                 |                                                                                                    |   |
|                    | отображения   |                 |                                                                                                    |   |
| F17.19             | определяемый  | $00.00 - 49.99$ |                                                                                                    | Δ |
|                    | пользователем |                 |                                                                                                    |   |
|                    | Параметр 20   | $00.00 - 49.99$ |                                                                                                    | Δ |
| F <sub>17.20</sub> | отображения   |                 |                                                                                                    |   |
|                    | определяемый  |                 |                                                                                                    |   |
|                    | пользователем |                 |                                                                                                    |   |
|                    | Параметр 21   | $00.00 - 49.99$ |                                                                                                    | Δ |
|                    | отображения   |                 |                                                                                                    |   |
| F17.21             | определяемый  |                 |                                                                                                    |   |
|                    | пользователем |                 |                                                                                                    |   |
| F17.22             | Параметр 22   | $00.00 - 49.99$ |                                                                                                    | Δ |
|                    | отображения   |                 |                                                                                                    |   |
|                    | определяемый  |                 |                                                                                                    |   |
|                    | пользователем |                 |                                                                                                    |   |
|                    | Параметр 23   | $00.00 - 49.99$ |                                                                                                    | Δ |
|                    | отображения   |                 |                                                                                                    |   |
| F17.23             | определяемый  |                 |                                                                                                    |   |
|                    | пользователем |                 |                                                                                                    |   |
|                    | Параметр 24   | $00.00 - 49.99$ |                                                                                                    | Δ |
|                    | отображения   |                 |                                                                                                    |   |
| F17.24             | определяемый  |                 |                                                                                                    |   |
|                    | пользователем |                 |                                                                                                    |   |
|                    | Параметр 25   | $00.00 - 49.99$ |                                                                                                    |   |
| F <sub>17.25</sub> | отображения   |                 |                                                                                                    | Δ |
|                    | определяемый  |                 |                                                                                                    |   |
|                    | пользователем |                 |                                                                                                    |   |
| F17.26             | Параметр 26   | $00.00 - 49.99$ |                                                                                                    |   |
|                    | отображения   |                 |                                                                                                    | Δ |
|                    | определяемый  |                 |                                                                                                    |   |
|                    | пользователем |                 |                                                                                                    |   |
| F17.27             | Параметр 27   | $00.00 - 49.99$ | 00.00                                                                                                    | Δ |

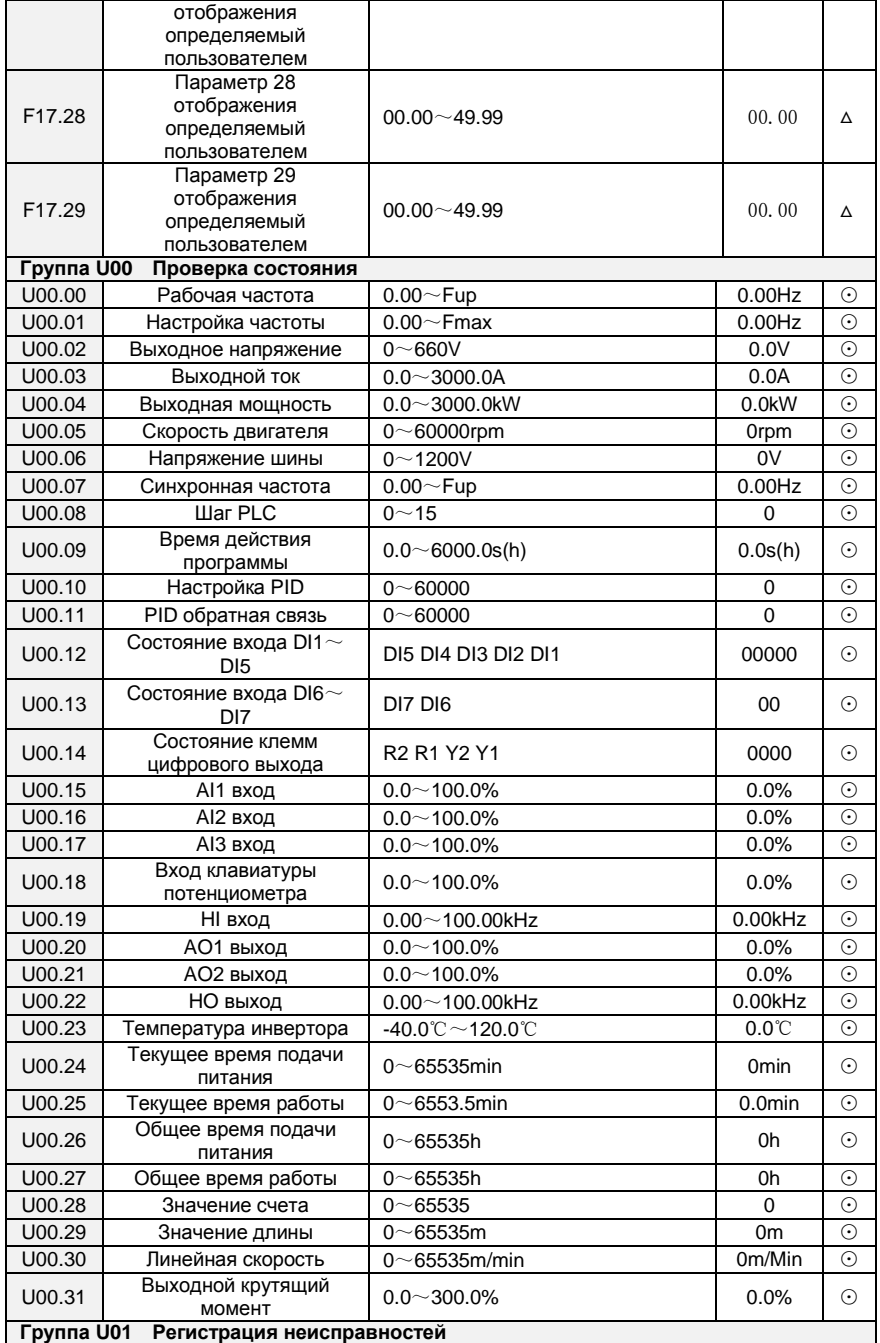

Преобразователь частоты векторного управления серии FR200

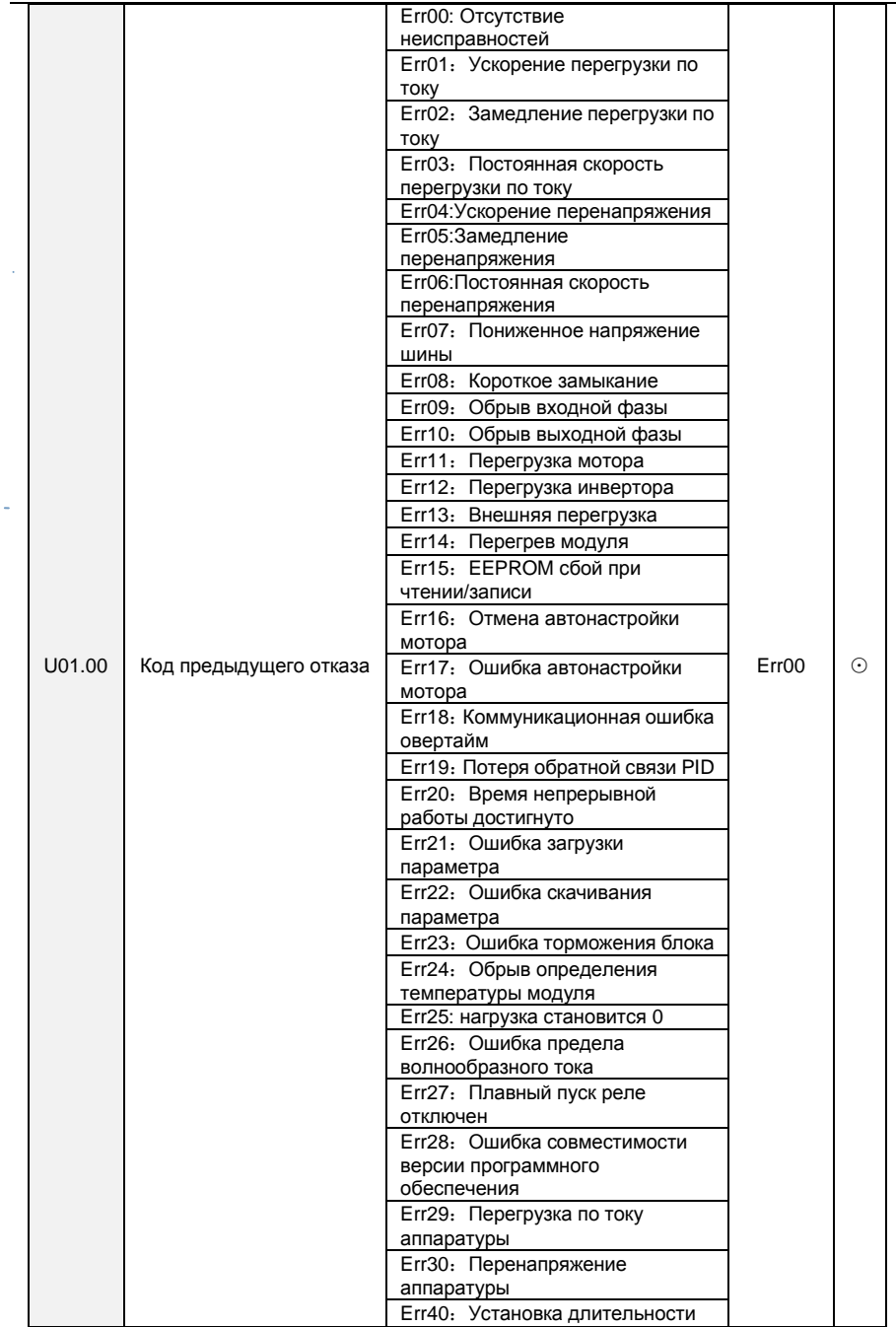

Преобразователь частоты векторного управления серии FR200

|        |                                                                  | работы завершена    |           |            |
|--------|------------------------------------------------------------------|---------------------|-----------|------------|
| U01.01 | Рабочая частота<br>при возникновении<br>текущего отказа          | $0.00 \sim$ Fup     | $0.00$ Hz | $\odot$    |
| U01.02 | Выходной ток при<br>возникновении текущего<br>отказа             | $0.0 - 3000.0$ A    | 0.0A      | $\odot$    |
| U01.03 | Напряжение шины при<br>возникновении текущего<br>отказа          | $0 - 1200V$         | 0V        | $_{\odot}$ |
| U01.04 | Общее время работы<br>при возникновении<br>текущего отказа       | $0\neg 65535h$      | 0h        | $_{\odot}$ |
| U01.05 | Код предыдущего отказа                                           | Same as U01.00      | Err00     | $_{\odot}$ |
| U01.06 | Рабочая частота<br>при возникновении<br>предыдущего отказа       | $0.00 \sim$ Fup     | $0.00$ Hz | $\odot$    |
| U01.07 | Выходной ток при<br>возникновении<br>предыдущего отказа          | $0.0 - 3000.0$ A    | 0.0A      | $_{\odot}$ |
| U01.08 | Напряжение шины при<br>возникновении<br>предыдущего отказа       | $0 - 1200V$         | 0V        | $_{\odot}$ |
| U01.09 | Общее время работы<br>при возникновении<br>предыдущего отказа    | $0 - 65535h$        | 0h        | $_{\odot}$ |
| U01.10 | Код до предыдущего<br>отказа                                     | Same as U01.00      | Err00     | $\odot$    |
| U01.11 | Рабочая частота<br>при возникновении до<br>предыдущего отказа    | $0.00 \sim$ Fup     | $0.00$ Hz | $_{\odot}$ |
| U01.12 | Выходной ток при<br>возникновении до<br>предыдущего отказа       | $0.0{\sim}3000.0$ A | 0.0A      | $\odot$    |
| U01.13 | Напряжение шины при<br>возникновении до<br>предыдущего отказа    | $0 - 1200V$         | 0V        | $\odot$    |
| U01.14 | Общее время работы<br>при возникновении до<br>предыдущего отказа | $0 - 65535h$        | 0h        | $\odot$    |
| U01.15 | Тип 3 предыдущих<br>ошибок                                       | Одинаков с U01.00   | Err00     | $\odot$    |
| U01.16 | Тип 4 предыдущих<br>ошибок                                       | Одинаков с U01.00   | Err00     | $_{\odot}$ |
| U01.17 | Тип 5 предыдущих<br>ошибок                                       | Одинаков с U01.00   | Err00     | $\odot$    |
| U01.18 | Тип 6 предыдущих<br>ошибок                                       | Одинаков с U01.00   | Err00     | $_{\odot}$ |
| U01.19 | Тип 7 предыдущих<br>ошибок                                       | Одинаков с U01.00   | Err00     | $_{\odot}$ |
| U01.20 | Тип 8 предыдущих<br>ошибок                                       | Одинаков с U01.00   | Err00     | $_{\odot}$ |
| U01.21 | Тип 9 предыдущих<br>ошибок                                       | Одинаков с U01.00   | Err00     | $\odot$    |
| U01.22 | Тип 10 предыдущих<br>ошибок                                      | Одинаков с U01.00   | Err00     | $_{\odot}$ |
| U01.23 | Тип 11 предыдущих                                                | Одинаков с U01.00   | Err00     | $\odot$    |

# Преобразователь частоты векторного управления серии FR200

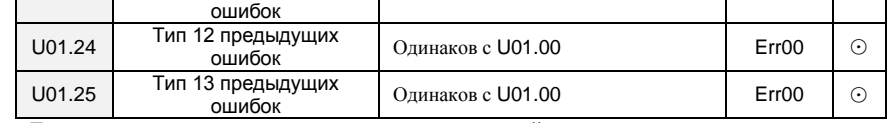

# <span id="page-40-0"></span>**6. Диагностика и устранение неисправностей**

L

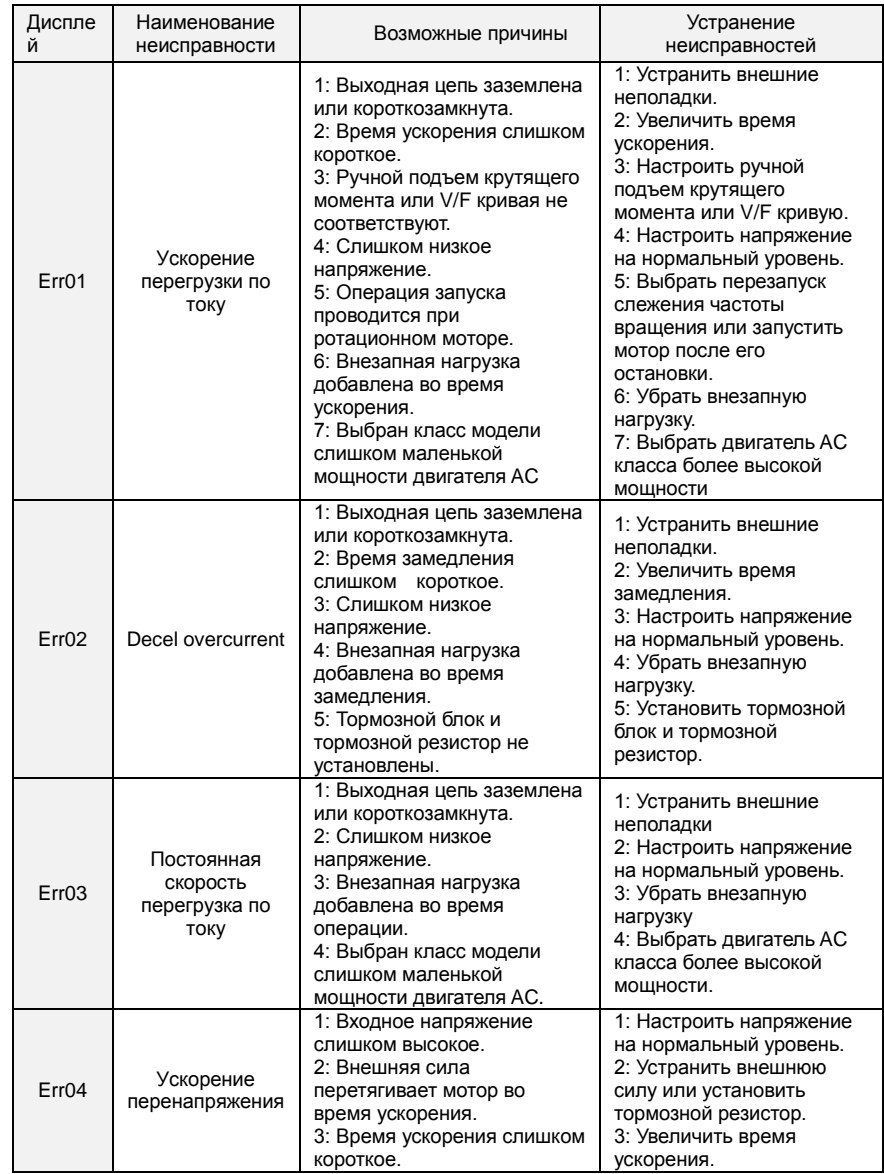

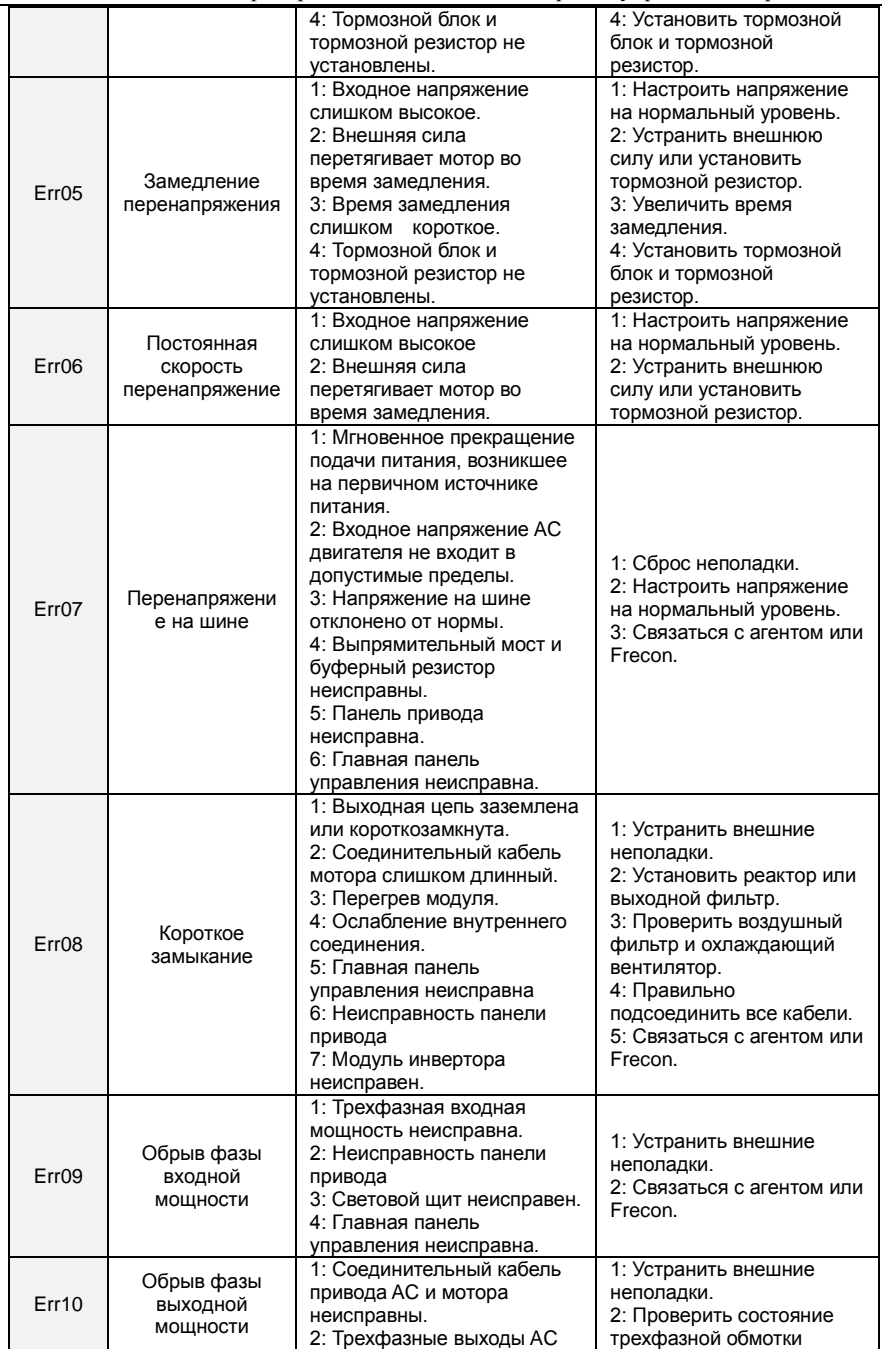

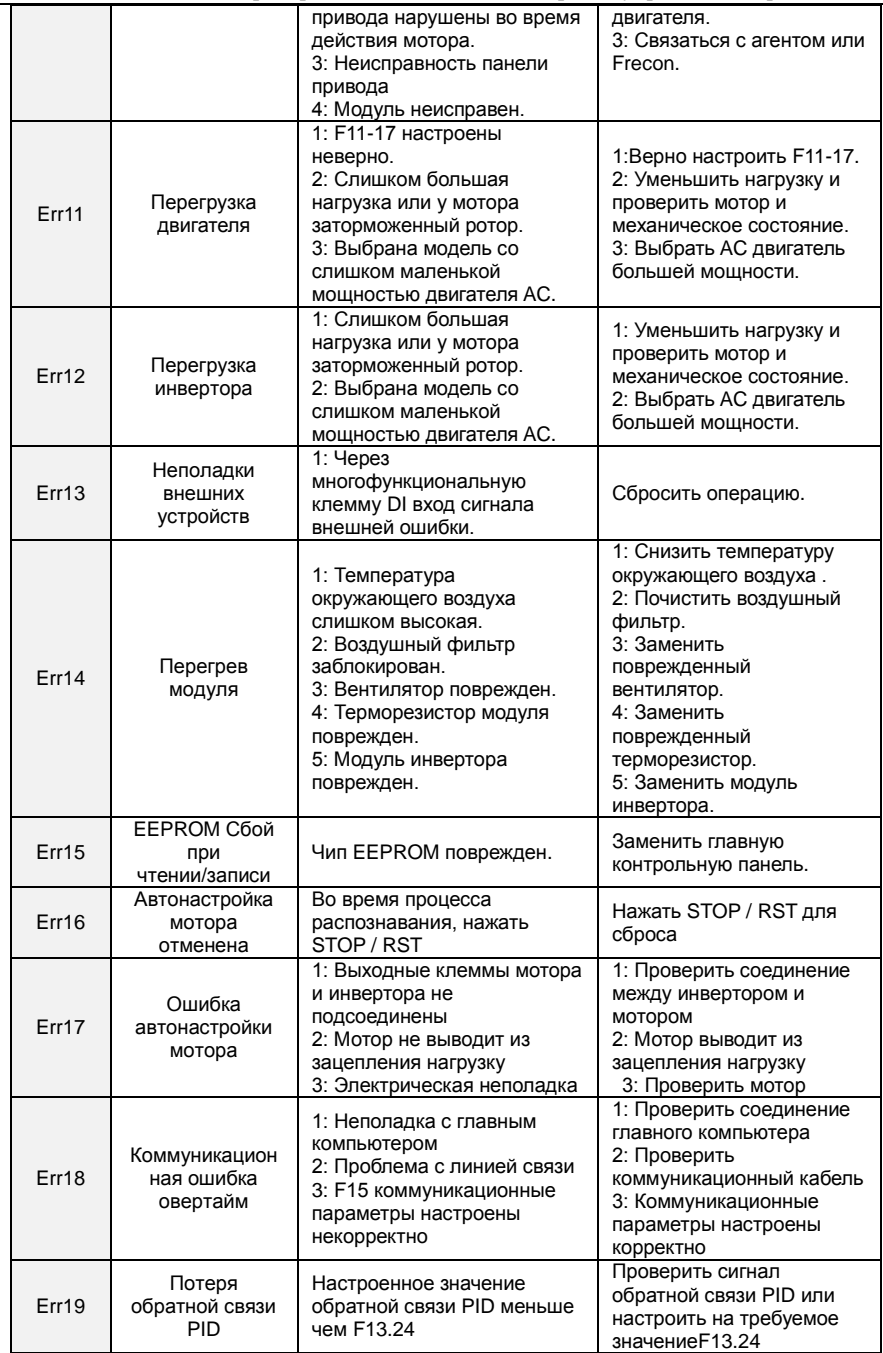

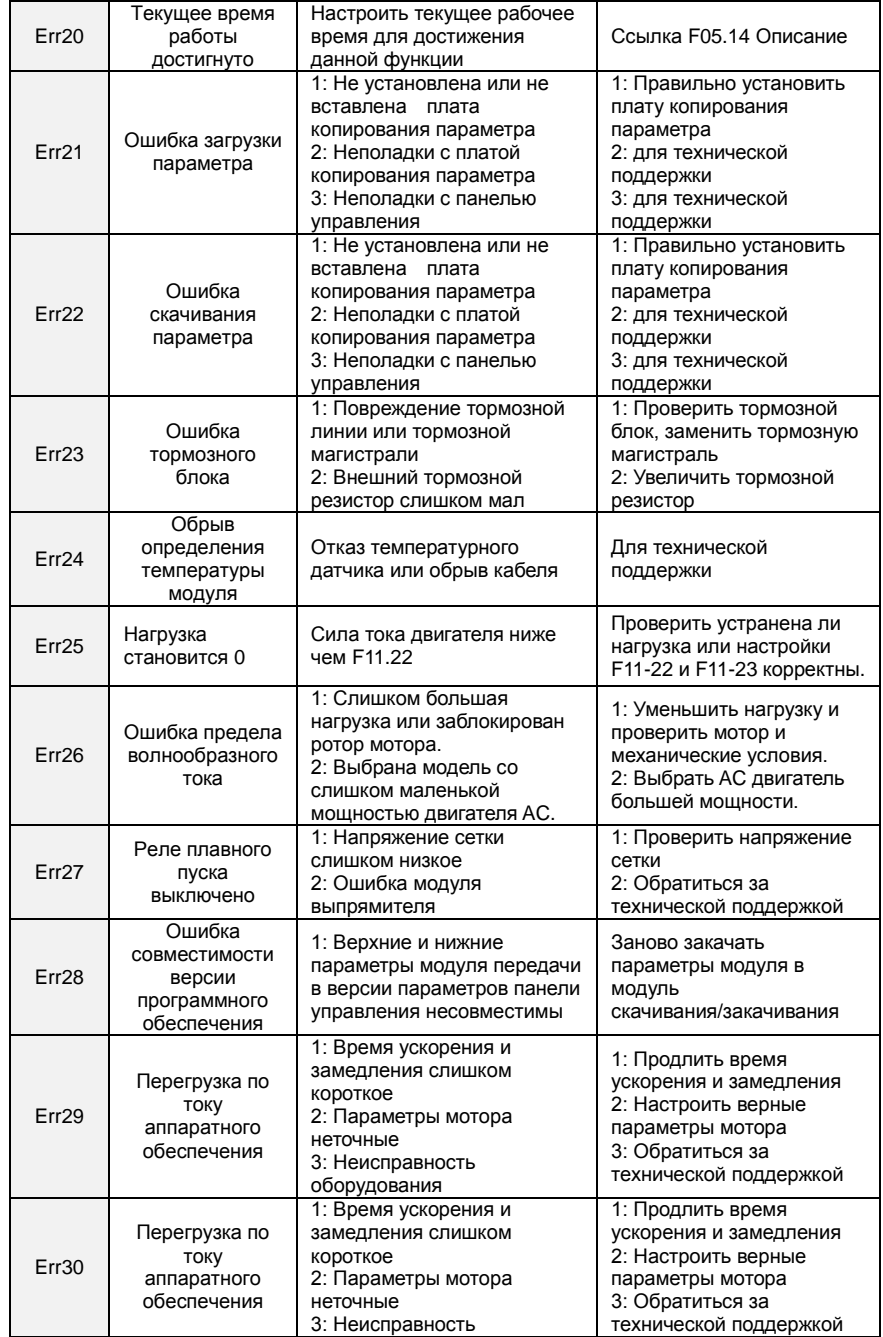

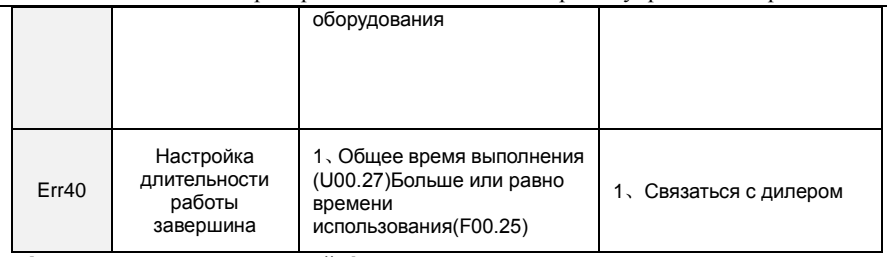

# <span id="page-44-0"></span>7. Адрес коммуникационной функции

## <span id="page-44-1"></span>7.1 Адресный код

L

Адрес ведомого инвертора. Диапазон настроек: 1 $\sim$ 247, 0 широковещательный адрес. 7.2 Код команды

<span id="page-44-2"></span>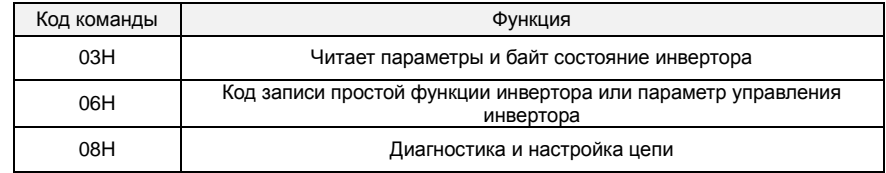

## <span id="page-44-3"></span>7.3 Распределение адреса регистров

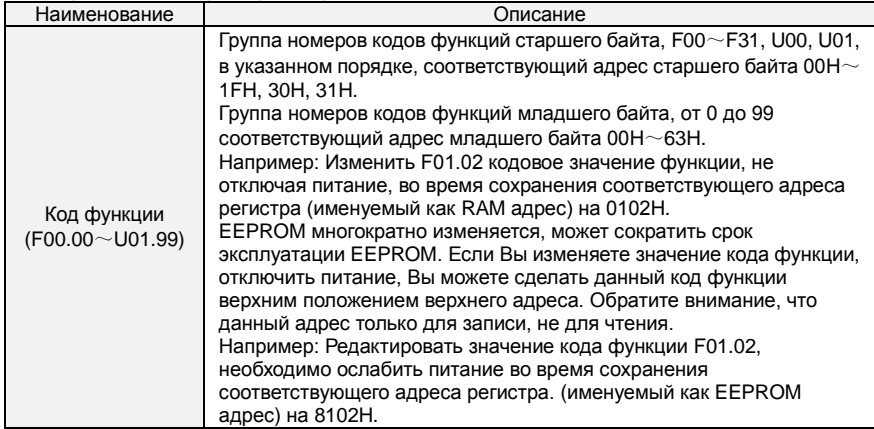

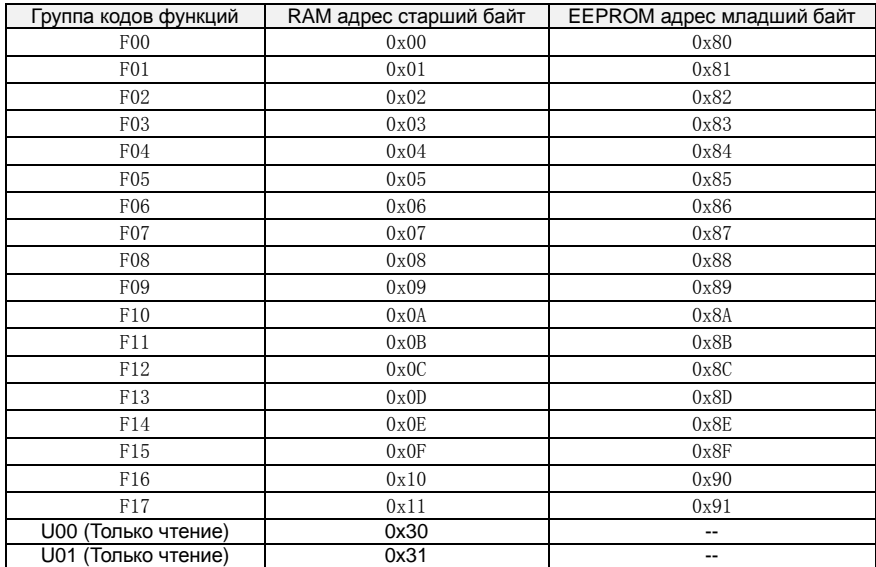

#### <span id="page-45-0"></span>**7.4 Адрес и функции команды управления: (только чтение)**

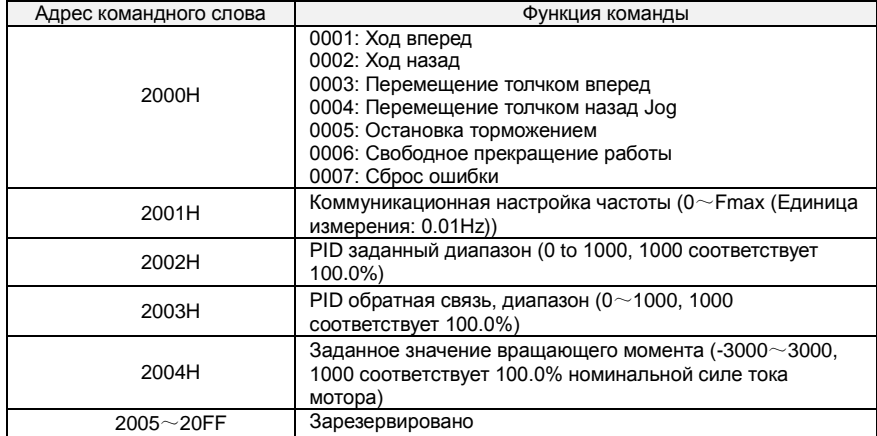

<span id="page-46-0"></span>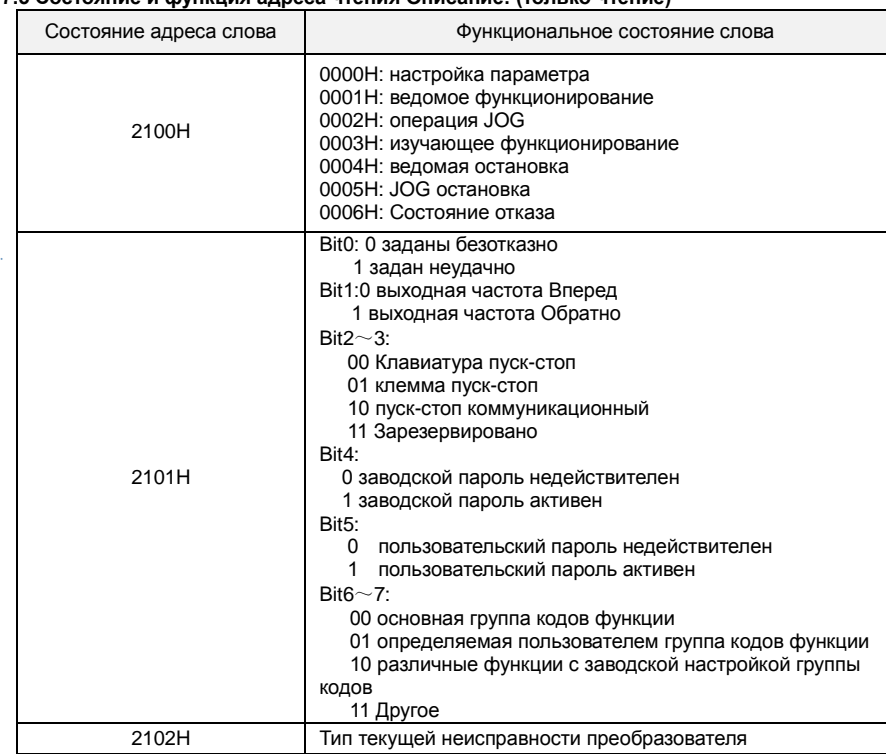

í.